## T-14 30

#### **UNIVERSIDAD MAYOR DE SAN ANDRES FACULTAD DE HUMANIDADES Y CIENCIAS DE LA EDUCACION CARRERA DE BIBLIOTECOLOGíAY CIENCIAS DE LA INFORMACION**

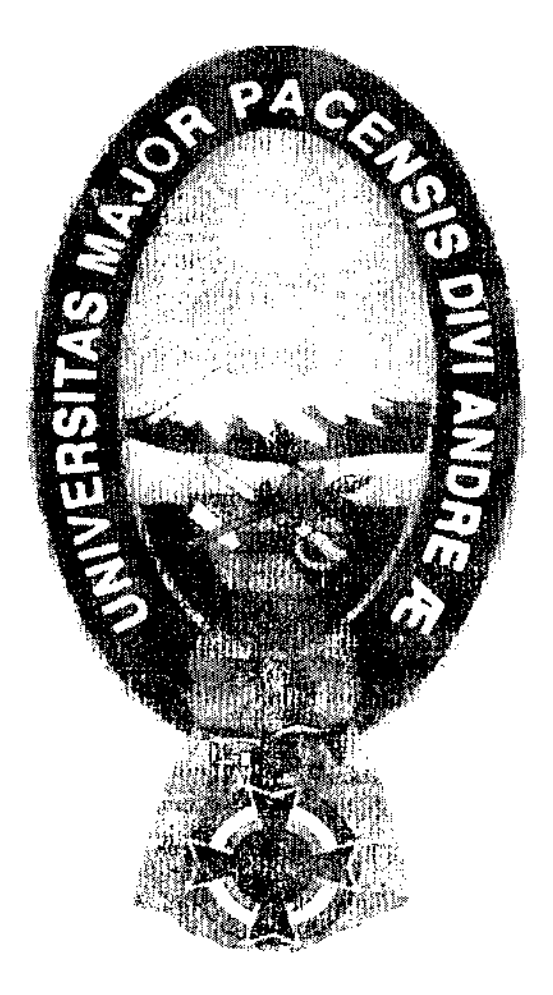

# 01530

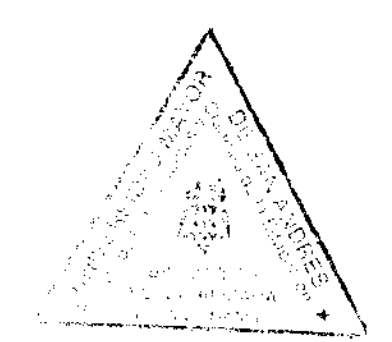

#### **PROYECTO DE GRADO**  Para Optar al Título de Licenciatura

#### **AUTOMA TIZACIÓN DE MATERIALES AUDIOVISUALES DE LA VIDEOTECA DEL CANAL 13 TV. UNIVERSITARIA**

Postulantes: Univ. Cedelia Vasquez Torres. Univ. Rebeca Alvarado Aquise

Tutor: Lic. Arzil Aramayo Gomez

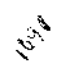

La Paz - Bolivia 2005

AS DE ALMACENAMIENTO Y RECOUPERALISME  $\lesssim$  VIDEOTELAS p<sub>E</sub> comunicad die ri<sub>nd</sub><br>Alers <sub>196</sub>

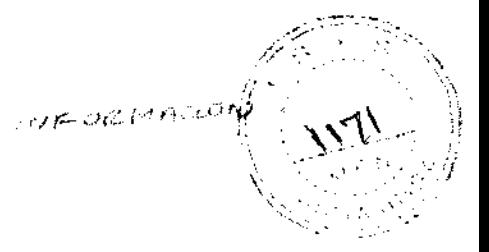

## **AGRADECIMIENTOS**

A:

•

 $\mathcal{A}$ 

Lic. Arzil Aramayo Gomez por guiamos y brindamos el apoyo constante de manera desinteresada.

## *DEDICATORIA:*

*A mis dos grandes tesoros:* 

*Wendy y Daniela* 

*Cedelia* 

A mis hijos:

*Marshia (+) Kathleen y Ruddy* 

*Rebeca* 

## **INDICE**

 $\ddot{\phantom{a}}$ 

 $\epsilon$ 

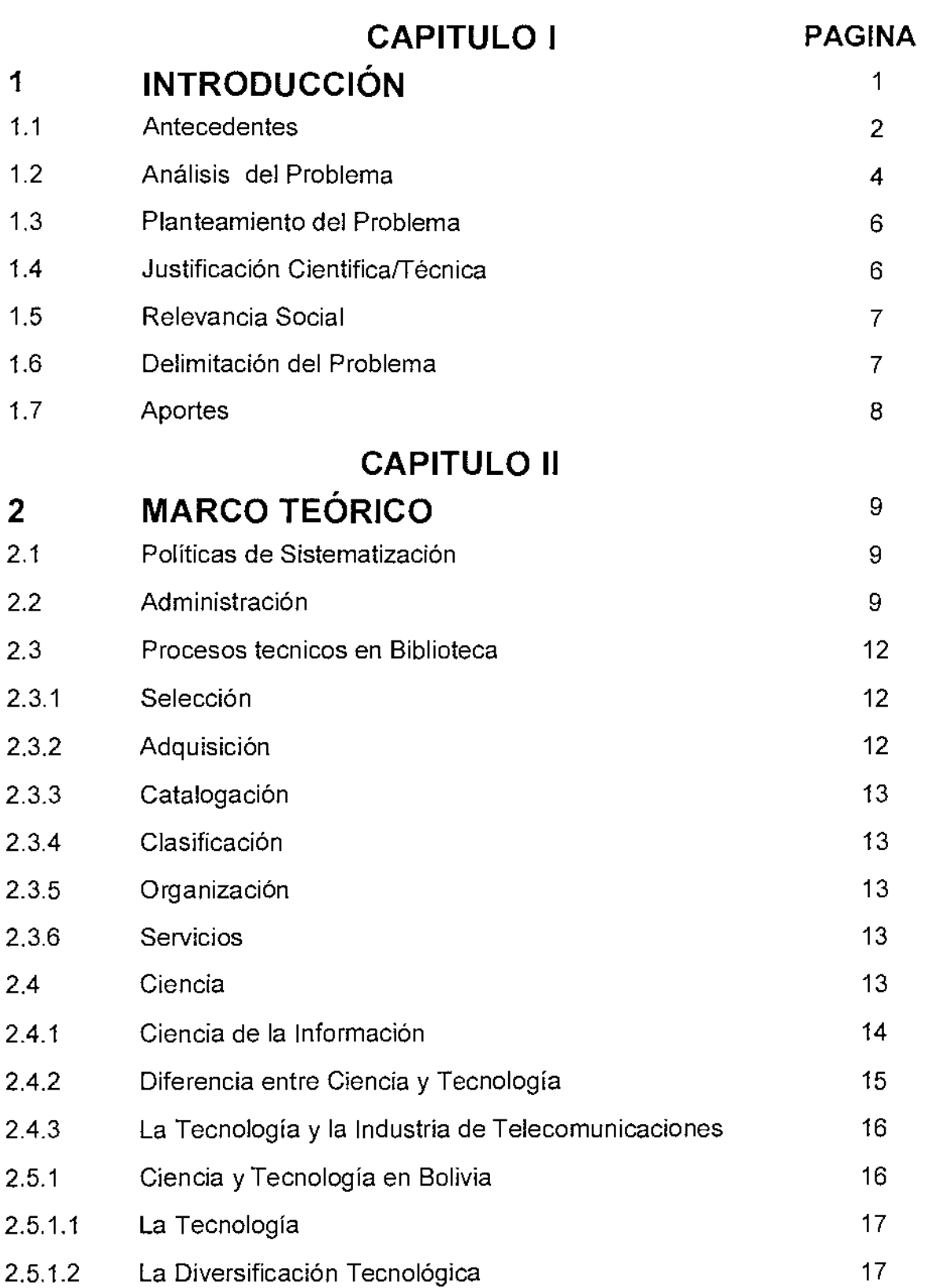

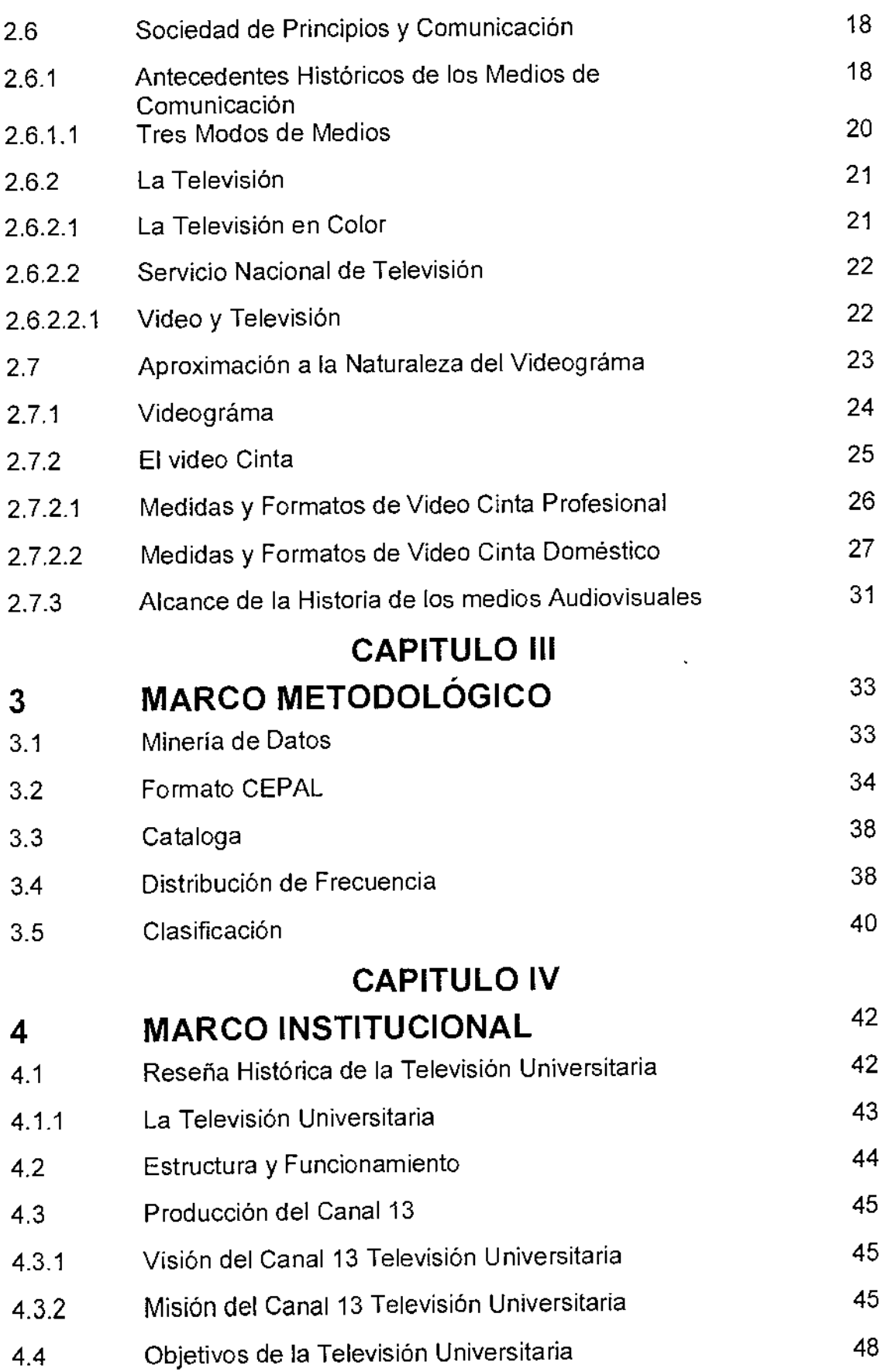

 $\mathcal{L}(\mathcal{A})$  and  $\mathcal{L}(\mathcal{A})$  .

 $\mathcal{L}^{\text{max}}_{\text{max}}$ 

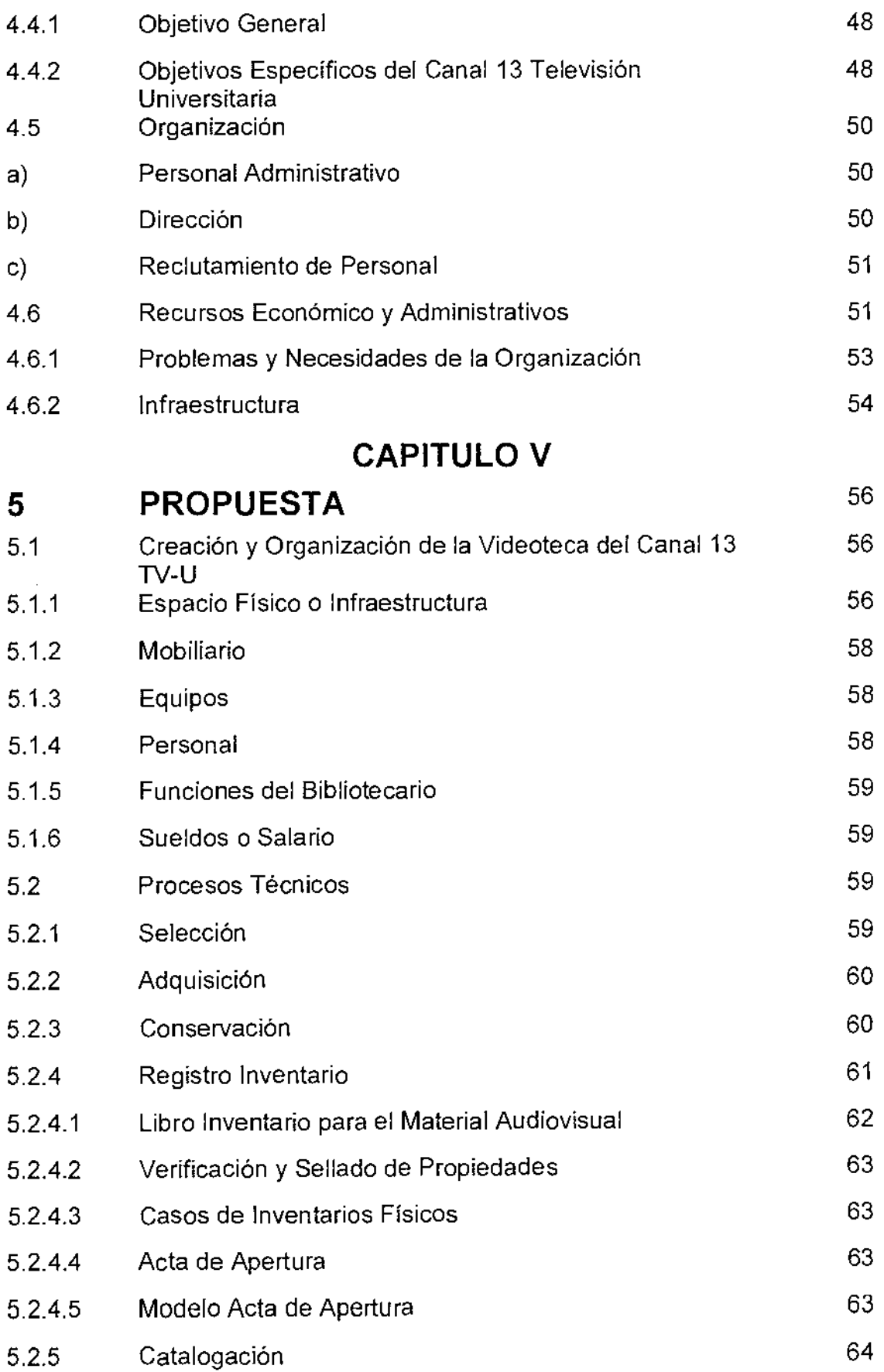

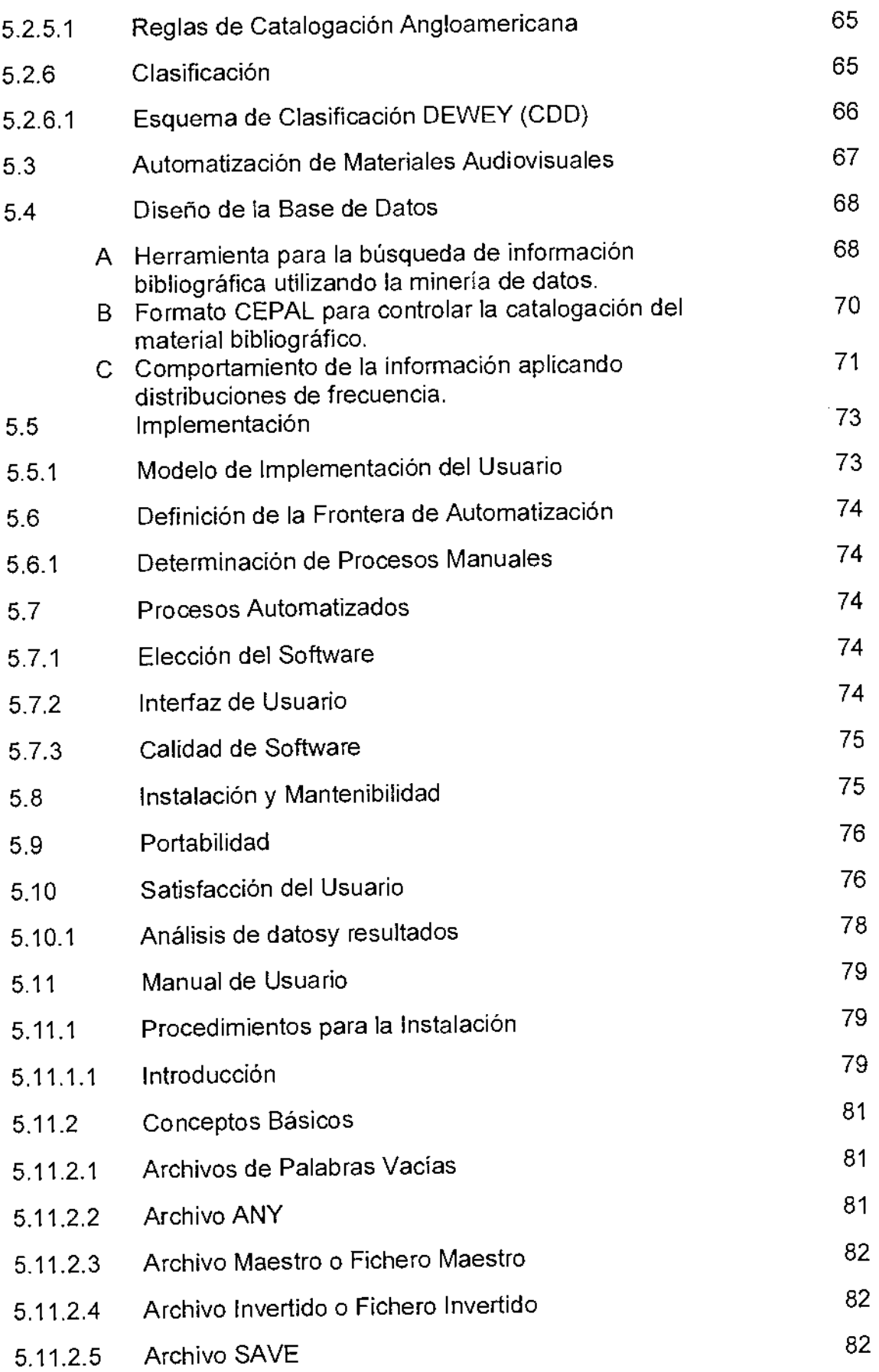

 $\mathcal{L}(\mathcal{A})$  and  $\mathcal{L}(\mathcal{A})$ 

 $\mathcal{L}^{\text{max}}_{\text{max}}$  and  $\mathcal{L}^{\text{max}}_{\text{max}}$ 

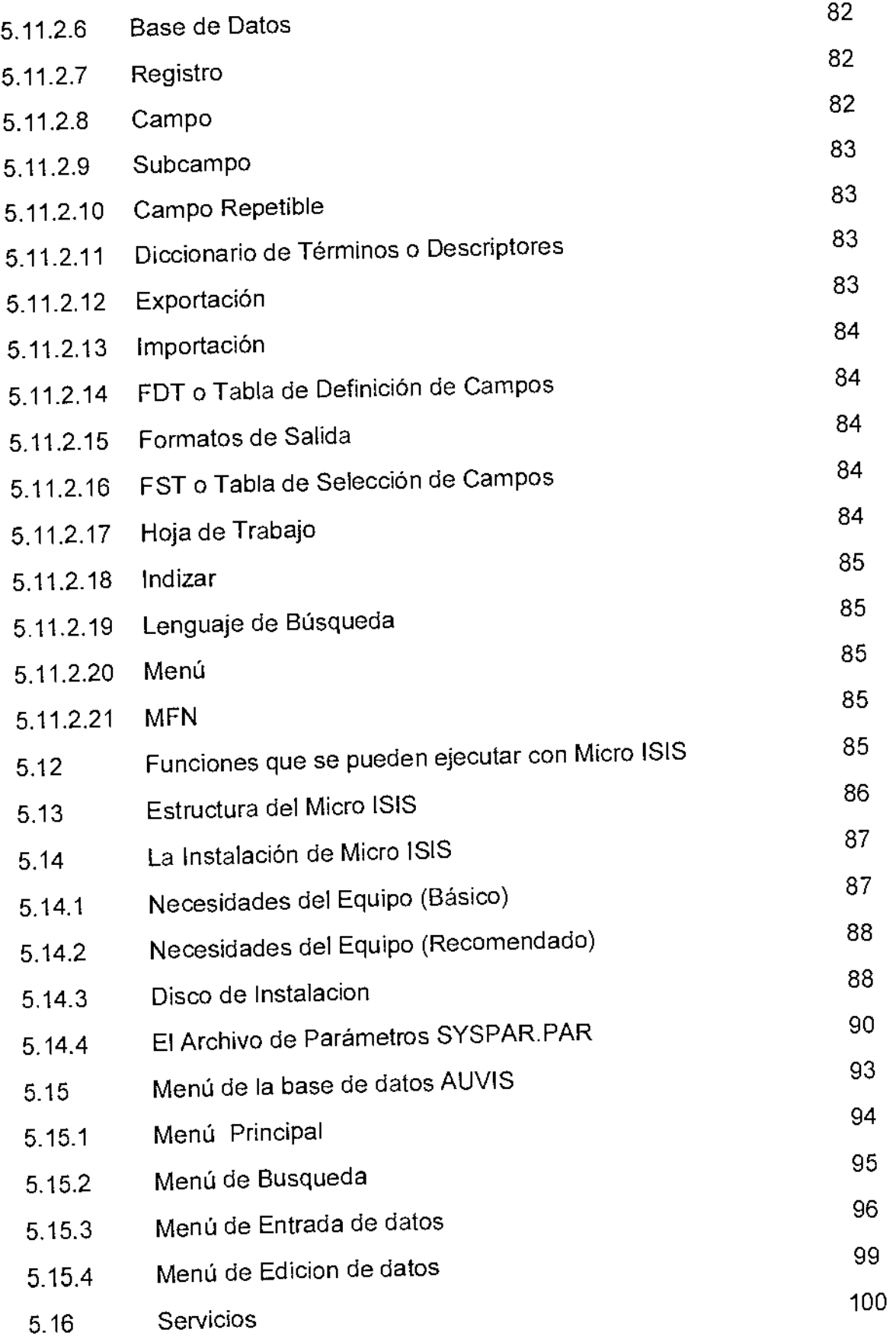

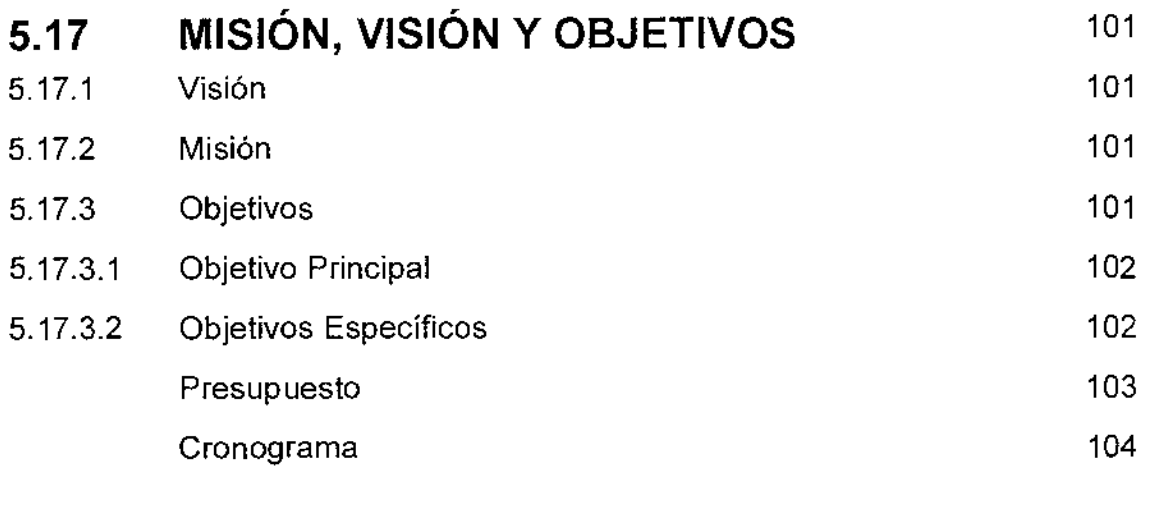

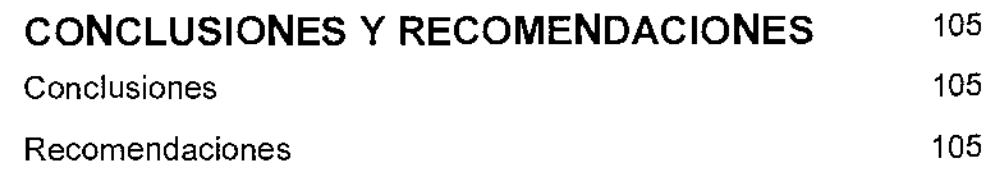

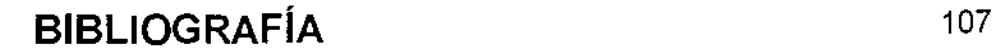

## ANEXOS

## LISTA DE FIGURAS

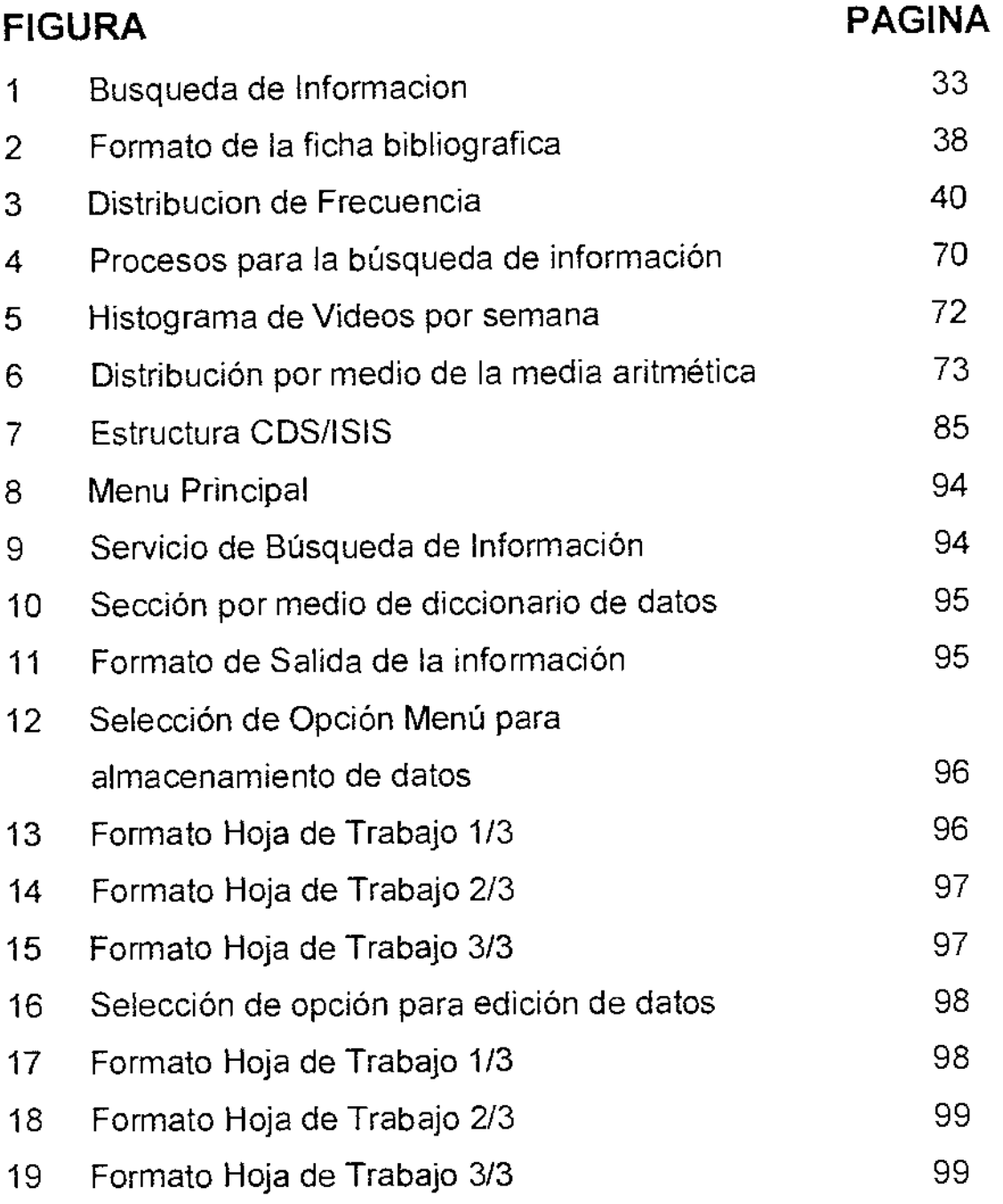

## **LISTA DE TABLAS**

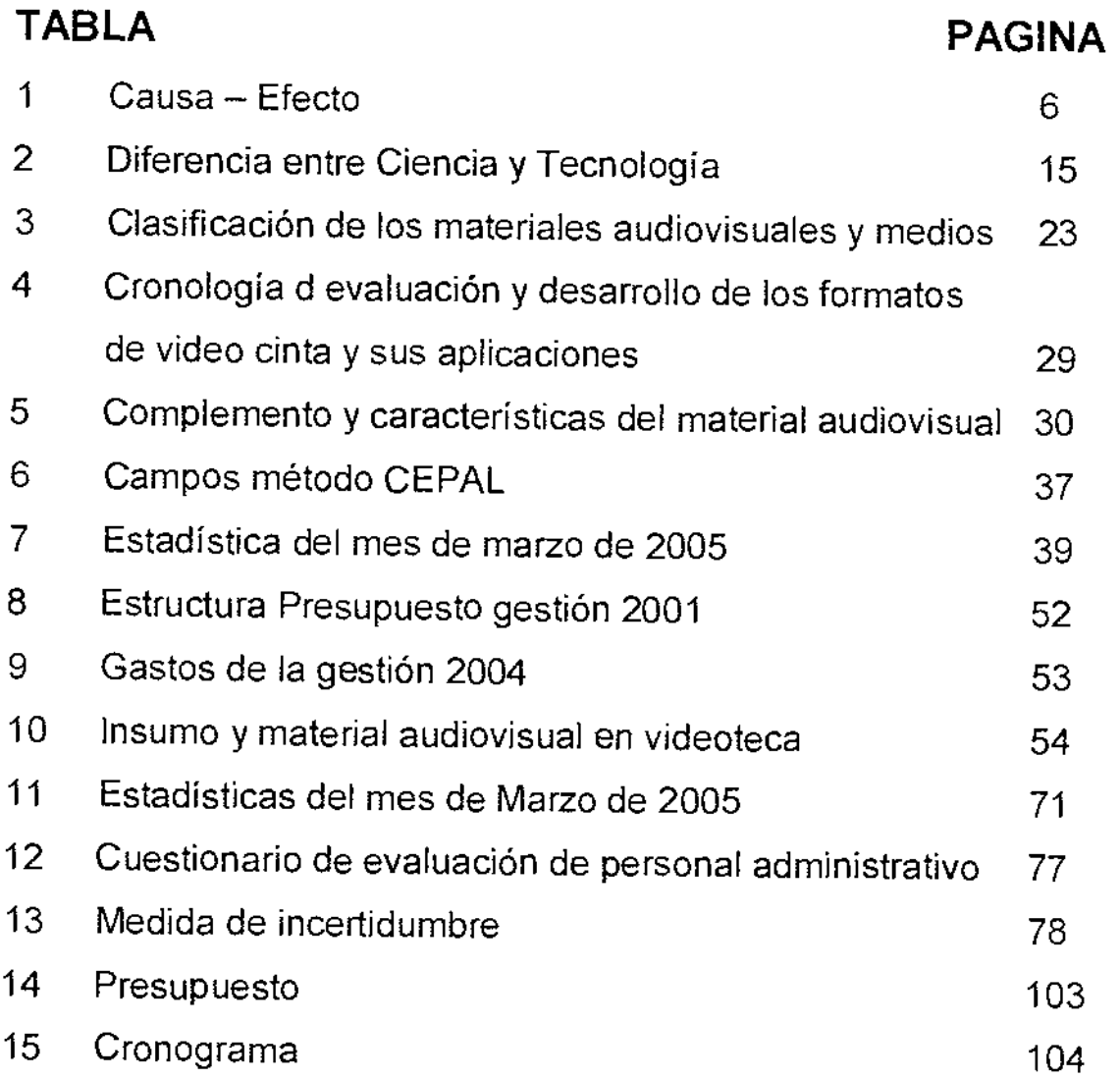

## **CAPITULO I**

#### **1. INTRODUCCIÓN**

A través de los años y con el avance de la tecnología en todos sus aspectos, el desarrollo de los medios de información, son parte de la vida cotidiana.

La multimedia juega un papel importante en la educación, porque mediante ella, se puede expresar con mucha más claridad conceptos e ideas. Este tipo de conocimientos es muy amplio de acuerdo a las diferentes temáticas, por ello debe ser almacenado en medios magnéticos, porque las instituciones almacenan una cantidad de datos, los cuales están descuidados en su conservación aplicando políticas diferentes y a veces sin asignarles importancia.

Por estas razones, elegimos al Canal 13 Televisión Universitaria, como modelo para realizar el trabajo de investigación porque contiene material audiovisual con temas culturales, educativos y documentales de gran importancia, los cuales deben ser recuperados para establecer políticas de organización y mayor difusión.

Además, la información es de vital importancia en la mayoría de las actividades humanas, las cuales posibilitan conocer fenómenos y acontecimientos pasados o presentes.

Si el hombre no fuese capaz de intercambiar la información, entonces no podemos administrarla, además no sería posible su evolución histórica, por

ello debemos asegurar que la información es fundamental para el desarrollo de las instituciones y de cada país.

#### **1.1 ANTECEDENTES**

En nuestro medio, el gran desafio que enfrentamos en estos últimos años es implementar las políticas de automatización y sistematización en las bibliotecas, centros de documentación, archivos, museos, videotecas y otros. Dentro de toda esta gama de patrimonio documental, existe material audiovisual en la videoteca del Canal 13 TV Universitaria, que debe ser preservado, conservado y administrado mediante medios informáticos.

En este punto, nace nuestra interrogante de la investigación, ¿qué métodos aplica la Bibliotecología para alcanzar los objetivos de organización de las videotecas?

La catalogación y la clasificación son procesos técnicos que representan en forma sintética y condensada todos los detalles técnicos, gráficos, tipográficos y bibliográficos de una obra determinada, esto tiene propósito de ubicarla dentro de una colección e identificarla y recuperarla la información rápidamente.

Además de la catalogación, la administración juega un papel importante porque "Es un dispositivo que organiza la trasformación ordenada de la información, recibe la información del objeto de dirección, la procesa y la transmite bajo la forma necesaria para la gestión, en un proceso continuó".

En el presente proyecto, aplicamos la catalogación y clasificación del material audiovisual mediante un trabajo de campo, identificando patrones existentes y clasificándolos de acuerdo a normas vigentes, divididos en los siguientes capítulos:

- Introducción.
- Marco Teórico.
- Marco Metodológico.
- Marco Institucional.
- Propuesta.

En primera instancia, tenemos la introducción general del tema donde tendremos el detalle de los antecedentes; posteriormente el planteamiento de los objetivos, del problema, la justificación, los alcances y aportes del proyecto.

CAPITULO UNO.- Marco teórico como apoyo al proyecto con todo lo referente a la teoría que se aplicará durante el desarrollo de la investigación, describiendo antecedentes bibliográficos, así como también trabajos previos.

CAPITULO DOS.- Explica el marco metodológico donde se describen los procedimientos y técnicas que se han utilizado para obtener la información que nos permitirá alcanzar los objetivos del proyecto.

CAPITULO TRES.- Marco institucional en el indicamos la organización responsable de la ejecución del proyecto.

CAPITULO CUATRO.- Indica en detalle el trabajo realizado en el Canal 13 TV-U con las bases de datos, material de la videoteca, estandarización de campos, así como también un manual de usuario.

CAPITULO CINCO.- Describe la visión, misión del proyecto donde detalla los objetivos generales y específicos con los cuales se pretende cumplirlos. La propuesta define el camino escogido que hará que el proyecto se cumpla con una secuencia lógica.

#### **1.2 ANALISIS DEL PROBLEMA**

Actualmente la Videoteca del Canal 13 Televisión Universitaria, esta operando en forma empírica por la ausencia de profesionales bibliotecarios que ocasiona problemas de deficiencia administrativa, tanto de la información como de los servicios.

La infraestructura de esta videoteca es inapropiada porque no cuenta con espacios mínimos y necesarios para cada una de las funciones, debiendo estar estos bien delimitados y separados. Las áreas de depósitos, procesos técnicos se encuentran todas

aglutinadas en unos espacios reducidos o inapropiados a sus necesidades, por esta razón no existe el servicio al usuario externo. No cuenta con un área para el usuario ni procesos

técnicos, causando multiplicidad de actividades en un solo ambiente

No logra conservar en su totalidad toda la información, por la falta de infraestructura, soportes y equipos.

Para ilustrar mejor el problema hemos aplicado la técnica de análisis de Fortaleza, Debilidad, oportunidad y Amenaza (FODA). Este análisis se realizo en base al diagnóstico de situación.

La FODA nos ayuda a establecer objetivos y estrategias claras a seguir. Las fortalezas son factores positivos internos de la institución. Las oportunidades son factores positivos externos a la institución. Las debilidades son factores internos negativos de la institución. Las amenazas son factores negativos externos que llegaría a disminuir las fortalezas.

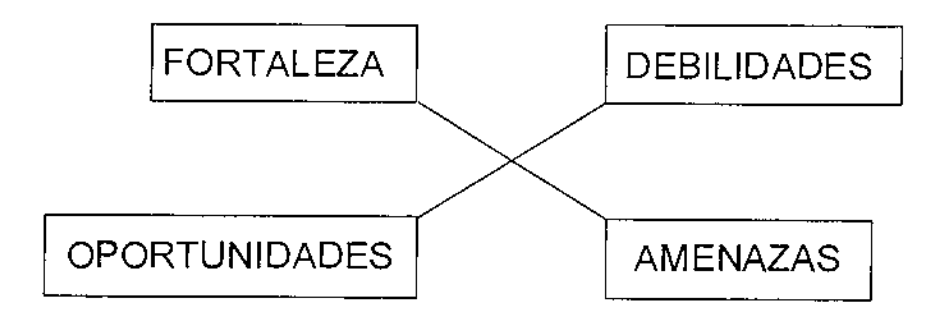

Ver anexo 1

#### **1.3 PLANTEAMIENTO DEL PROBLEMA**

Después de recolectar información en el Canal 13 TV-U se identifican problemas, descritos en la Tabla 1:

#### Tabla 1 Causa — Efecto

CAUSA EFECTO No cuenta con un registro computarizado Dificultad para identificar material del material audiovisual. componente del material audiovisual requerido. La identificación con los medios actuales es Retraso y en muchos casos cancelación de manual. **interviewe alla programación del Canal.** la programación del Canal. El cambio permanente de personal Alteración de los procesos en curso y calificado en la manejo de material desconocimiento del material existente. audiovisual.

De acuerdo al análisis de los problemas anteriormente presentados por el Canal 13 TV-U, se ve la necesidad de una política de sistematización de la información que resolverá el siguiente problema.

La Aplicación de políticas de sistematización de la información, mejorará el proceso de control y administración del material audiovisual

## **1.4 JUSTIFICACION TÉCNICA/CIENTÍFICA**

.<br>وي الرئيس المنظور التي يتم المنظور التي يتم المنظور التي يستطيعون وساعد المنظور المنظور المنظور المنظور المنظور

Actualmente el Canal 13 TV-U no cuenta con ningún sistema automatizado, además no existe un método para satisfacer los requerimientos de la información. Técnicamente, el proyecto se justifica

mediante la planificación de un sistema que coadyuvará a una administración de los medios audiovisuales; para ello se utilizaremos los medios informáticos y técnicos de catalogación y clasificación de uso generalizado.

## **1.5 RELEVANCIA SOCIAL**

De acuerdo a la situación actual por la que atraviesa el Canal 13 TV-U donde tiene la carencia de un sistema de información, catalogación y clasificación que perjudica:

- Almacenar información
- El servicio de información.
- Tiempo de localización del material.
- Acceso inmediato al material que se tiene a disposición.

## **1.6 DELIMITACION DEL PROBLEMA**

El presente proyecto se limitará a la administración del material audiovisual del Canal 13 TV-U. En razón de que el material existente es diverso y en varias áreas de información no se cuenta a la fecha con registros, ni estos están procesados, se requerirá de un tiempo adicional para su clasificación y el ordenamiento respectivo. Por esto es importante mencionar que se utilizará el programa MICRO ISIS de la UNESCO.

### **1.7 APORTES**

El aporte más relevante será establecer una política de ordenamiento de la información en el Canal 13 TV-U para establecer un control del material audiovisual y que será de utilidad para coadyuvar en la elaboración de programas televisivos.

Desde el punto de vista bibliotecario será una aplicación de la catalogación, clasificación y la automatización con el uso del método de la CEPAL que se considera completo, flexible, portable y que además es de uso en casi todas las bibliotecas del sistema universitario, y facilita que el intercambio de información sea eficiente.

Además la aplicación de "Data Mining", buscará la clasificación de la información que es conocido como Minería de Datos, la cual selecciona para el tratamiento de grandes cantidades de información.

## **CAPITULO II**

### **MARCO TEÓRICO**

## **2.1 POLÍTICA DE SISTEMATIZACIÓN**

La política de sistematización se refiere a: "Declaraciones, planes, prácticas, y regulaciones adoptadas por un gobierno u otra organización diseñadas para guiar o controlar la conducta de la comunidad o de las instituciones"; es el medio para alcanzar los objetivos que se traza cada institución; esta forma, combinada con la sistematización nos señala que "Es un proceso permanente y acumulativo de construcción de conocimiento a partir de nuestra experiencia de acción e intervención en una realidad específica. Es un primer nivel de teorización sobre la práctica. Por un lado pretende mejorar la práctica y por el otro enriquecer las teorías existentes."

Entonces, una política de sistematización deberá regular y controlar el proceso permanente y acumulativo al interior de la videoteca del Canal 13 TV-U y de esta manera, mejorar el rendimiento del personal técnico administrativo que se encuentra trabajando en ella.

La política de sistematización por sí sóla no será operable si no existen los procesos administrativos que a continuación citamos los siguiente:

#### **2.1.1 ADMINISTRACIÓN**

Como en todas las ciencias, la formación del conjunto de conceptos actuales de administración es el aporte de hombres ilustres, y de métodos

que surgen desde los tiempos más antiguos como de filósofos, sociólogos, juristas y políticos que han contribuido a un cuerpo de normas que hoy se destaca por su eficacia y utilidad. Por ello, es conveniente mencionar, aunque sea de manera muy breve, a los principales pensadores, como es natural dando énfasis a su aporte en materia de administración.

CONCEPTO.- "La palabra administración viene del latín ad (dirección, tendencia) y minister (subordinación u obediencia), y significa cumplimiento de una función bajo el mando de otro; esto es, presentación de un servicio a otra tarea actual de la administración es interpretar los objetivos propuestos por la organización y transformarlos en acción organizacional a través de la planeación, la organización, la dirección y el control de todo los esfuerzos realizados en todas las áreas y niveles de la organización, con el fin de alcanzar tales objetivos de la manera más adecuada a la situación. (Chiavenato.8).

Henri Fayol describe las operaciones de las empresas, en seis grupos acumulando en ellos las tareas de afinidad en varios aspectos:

- > Operaciones técnicas (producción, fabricación, transformación, prestación de bienes y servicios).
- > Operaciones comerciales (compras ventas e intercambios).
- $\geq$  Operaciones financieras (búsqueda y gerencia de recursos financieros).
- > Operaciones de seguridad (protección de bienes y personas).
- > Operaciones de contabilidad (inventario, balance, precios de costo y estadística).
- ➢ Operaciones Administrativas (previsión, organización, dirección, coordinación y control).

En el presente proyecto de grado se aplicamos las operaciones administrativas de la siguiente manera:

- Previsión: Prevee el personal y, los diversos materiales al interior de la videoteca.
- Planificación: Debe tener la metodología manera y con orden cronológico de todos los procedimientos.
- Organización: Proveer a la videoteca de herramientas (CD/ISIS, Cataloga), materiales (computadoras, impresoras) y capacitación al personal.
- Dirección: Asignar funciones a trabajadores de la videoteca de Canal 13 TV-U.
- Coordinación: Armonizar todos los actos al interior de la videoteca con el objeto de facilitar su funcionamiento y su éxito.
- Control: Comprobar si todos los procesos antes descritos, transcurren de acuerdo con el programa trazado y con las órdenes y principios aceptados.

### **2.3 PROCESOS TECNICOS EN BIBLIOTECA**

Los procesos desarrollados en una biblioteca que aplicamos en la videoteca de Canal 13 TV-U estos son los siguientes: la selección, adquisición, catalogación, clasificación, automatización, organización y servicios..

#### 2.3.1. SELECCION

Consiste en evaluar el material bibliográfico existente. La evaluación está en función del conocimiento de cada materia para proceder al análisis, calidad de cada contenido, proporción de material bibliográfico respecto a la cantidad total que contenga la biblioteca, preferencia y renovación en función de la evolución del conocimiento.

#### 2.3.2. ADQUISICION

 $\mathcal{A}$ 

Se realiza en tres formas compra, donación y canje.

- a) Compra por la directa adquisición en librerías, editoriales, distribuidores, personas particulares y otros.
- b) Donación por entidades, personas particulares, unidades de información y otros.
- c) Canje todo lo adquirido por un intercambio entre unidades de información otras entidades o personas particulares.

#### 2.3.3 CATALOGACION

La descripción de cada unidad bibliográfica, de datos exactos bajo normas y reglas estandarizadas internacionalmente. I

#### 2.3.4. CLASIFICACION

Se asigna un código del sistema de clasificación a cada video, tomando en cuenta el contenido, la temática.

#### 2.3.5. ORGANIZACION

Consiste en la preparación de materiales, considerando: clasificación del material según el sistema usado en biblioteca y catalogación del material.

#### 2.3.6. SERVICIOS

Se determina el servicio que se ofrece al usuario mediante un reglamento de préstamo y sanciones que se especifica.

### **2.4 CIENCIA**

La denominación de ciencia implica un estudio que asume la calidad del conocimiento científico porque ciencia es un sistema de conocimientos. De esta manera observamos que, en general, todas las nociones de ciencia indican de modo fundamental el elemento sistemático.

Ciencia es el conjunto de conocimientos y de investigaciones con un grado suficiente de unidad y generalidad susceptibles de conducir a los hombres que a ellos se consagran a conclusiones concordantes, que no resultan ni de convenciones arbitrarias ni de gustos o intereses individuales

que les son comunes, sino de relaciones objetivas que se descubren gradualmente, y que se confirman mediante métodos definidos de verificación, tal como señala. (Bonilla:20).

Ciencia, es un conjunto de ideas y conocimientos, construido por medio de la investigación científica, destinada a crear nuevo conocimiento.

No podemos hablar de ciencia si no estamos creando un nuevo conocimiento. (Aguirre:22) .

## **2.4.1 CIENCIA DE LA INFORMACIÓN**

La ciencia de la información es un proceso y este proceso hace ver que la información está compuesta de datos, relacionados con lo gramática y semántica. La información se relaciona con las siguientes áreas:

- ➢ Comunicación social
- ➢ Informática
- ➢ Bibliotecología
- ➢ Archivología
- ➢ Documentación
- ➢ Otros

La ciencia de la información constituye, hoy la base de la teoría de sistemas para todas las ciencias que utilizan los seres humanos, ya que sin la Información nada es posible. Por ello, tanto en relaciones públicas, como en psicología, sociología, periodismo, la información debe estar orientada no solo a la opinión pública, encontrándose en un cimiento indispensable

en la referida ciencia de la información. La información incluye no solo lo que ocurre entre personas, sino también entre los diversos países y sobre todo entre los sistemas.

## **2.4.2 DIFERENCIA ENTRE CIENCIA Y TECNOLOGIA**

La información y la producción hace que la ciencia y la tecnología, sean herramientas indispensables para la construcción o aplicación de las tecnologías impuestas para obtener beneficios en un marco de fortalecimiento a la aplicación tecnológica, la cual permitiría al país o en este caso al Canal 13 TV-U, encarar procesos pertinentes para beneficiar a la automatización de los materiales audio-visuales.

Para entender de manera más sencilla y así complementar la diferencia de ciencia y tecnología, tenemos Tabla 2 que está orientada a los puntos más importantes y relevantes para el presente proyecto.

Tabla 2 Diferencia entre ciencia y tecnología

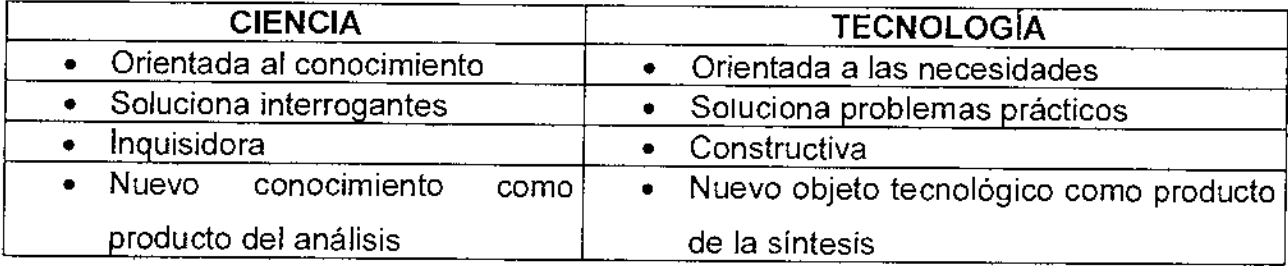

## **2.4.3 LA TECNOLOGIA Y LA INDUSTRIA DE TELECOMUNICACIONES**

Gracias al rápido desarrollo de las nuevas técnicas de la comunicación y de la interconexión, los fabricantes de aparatos y de contenidos de los nuevos medios alcanzaran muy pronto la industria más importante, por ejemplo: el computador que es un fenómeno tan complejo, el tele-comunicativo mundial que genera millones de dólares, mientras que las inversiones en la tasa de interés son muy altos anualmente, considerándose ya actualmente como uno de los factores de mayor potencial de venta en la economía mundial.

El perfeccionamiento de los medios de comunicación son convencionales, los cuales combinando con las nuevas técnicas, además aporta al usuario mayores beneficios. Ejemplo: la utilización del videotexto, videojuegos, el grabador de video; a esta revolución técnica se puede llamar "evolución", aún así se queda corto para definirlo.

## **2.5.1 LA CIENCIA Y TECNOLOGÍA EN BOLIVIA**

Bolivia tiene dificultades en el desarrollo tecnológico en comparación con otros países; incluso en América Latina, están en contra del desarrollo de la tecnología en este caso de los materiales audio-visuales o equipo de televisión u otros; con relación a este tema. Sin embargo todas estas maravillas técnicas inventadas por el hombre la adquirimos mediante la importación o compra de aparatos electrónicos, ya sea en repuestos y posteriormente ensamblados como las computadoras, TV, radios y otros artefactos eléctricos o equipos completos para satisfacer necesidades.

## **2.5.1.1 LA TECNOLOGÍA**

Todos acostumbran vincular a los aparatos, instalaciones o conjuntos de elementos electromagnéticos y mecánicos empleados en la confección de un programa audio-visual magnético en término anglosajón hardware (quincallería, ferretería...), que se define por relación oposición a otro término del mismo origen, software (suave, blando...). Esta terminología no es exclusivamente empleada en video, habitualmente es usada en ciertas tecnologías avanzadas.

Generalmente, hardware designa el componente estructural y el software se encarga dell magnetoscopio ...

Sin embargo, en la explicación, se barajan varios factores conceptuales y contextuales que, hacen que los términos estrictos de información se consideren que el video cinta sea hardware y la grabación (el contenido).

## **2.5.1.2 LA DIVERSIFICACIÓN TECNOLÓGICA**

El procesamiento audiovisual de cintas magnéticas dio lugar en los países capitalistas a un desarrollo tecnológico diversificado y a la aparición de una multiplicidad de intereses abocados a las tecnologías.

En el ámbito tecnológico común al video y a la televisión, coexisten dos normativas distintas que regulan el análisis, y la reproducción y la transmisión de las imágenes magnéticas.

La tecnología del video está basada en los mismos principios e incorpora el sincronismo del sonido y linaje. Aunque representa un avance tecnológico importante que conserva la estructura de los tres elementos: Analizador (emisor), grabador/lector (transformador) y reproductor (receptor)

## **2.6 SOCIEDAD DE PRINCIPIOS Y COMUNICACION**

La comunicación es un proceso social y esencial, una necesidad humana básica y el fundamento de toda organización o comunidad; todos, en cualquier momento, debemos buscar la oportunidad de participar en los procesos de comunicación y nadie debería ser excluido de sus beneficios. Dentro este contexto, las tecnologías de información y comunicación se constituyen en las herramientas cardinales para viabilizar lo que se ha venido en llamar la sociedad de la información porque muchos países asumen el desafío del cambio.

En nuestra sociedad, tiene gran importancia la información y la tecnología la cual ha permitido el desarrollo de otros medios.

## **2.6.1.ANTECEDENTES HISTÓRICOS DE LOS MEDIOS DE COMUNICACIÓN**

Los sistemas eléctricos de telecomunicaciones se iniciaron con el telégrafo electromagnético de Oersted en 1819, posteriormente su sistema fue perfeccionando por Ampere, Gauss y Weber; a partir de entonces, las telecomunicaciones juegan un papel de primordial importancia, al extremo tal que no alcanza a concebirse ¿Cómo podría ser posible la vida de las naciones sin los recursos de las telecomunicaciones?; pues éstas

satisfacen las necesidades básicas de la producción material intelectual, ejerciendo una enorme influencia en el desarrollo del país. (Lectum ed.: 370)

Los medios de comunicación (1833) empezaron con el periódico, cuando un trabajador urbano medio ganaba setenta y cinco centavos diarios, un periódico de Nueva York costaba seis centavos y no mucha

gente podía permitirse ese dispendio. Los periódicos se imprimían en máquinas manuales que no podían tirar más que unos pocos cientos de ejemplares por hora, actualmente se imprimen miles de miles y con un costo mucho menor. (Toffler: 353)

En 1835 se tiene una tecnología más avanzada: una prensa accionada por vapor, alcanzó la industria un alto índice de ejemplares diarios. Posteriormente, siglo y medio después, aparecía la radio y televisión por cable como un medio de comunicación aunque con falta de programas de publicidad. En 1980 dio el siguiente paso Chicken Noodle Network (CNN, o Cable News Network. Red de Noticieros por Cable, y hoy en día se opera en muchos países, es decir, la CNN llega por aire o por los cables a habitaciones, hoteles, oficinas, hogares, etc. (Toffler: 358)

La invención del video, de la televisión por cable, la posibilidad de emitir directamente desde satélite, todo apunta a un enorme incremento de la variedad de la programación.

#### **2.6.1.1 TRES MODOS DE MEDIOS**

La mejor forma de comprender su poder es situar en una perspectiva histórica, la actual revolución de los medios de comunicación y distinguir con claridad entre tres modos diferentes de comunicación, y Alvin Toffler simplifica tres olas de la siguiente manera:

- > Primera Ola donde, la mayor parte de la comunicación se producían de boca a oído y cara a cara dentro de grupos muy pequeños, en un mundo sin periódico, radio ni televisión, la única forma de alcanzar una audiencia masiva era reuniendo a una multitud; donde fue instalado el primer medio de comunicación de masas y otro medio fue la iglesia católica (Edad Media) y la única que podía transmitir a grandes poblaciones atravesando las fronteras políticas.
- > Segunda Ola, esta basada en la producción masiva, donde necesitó más comunicación a distancia y dio lugar al auge de los servicios de correos, telégrafos y teléfonos, posteriormente se inventaron los medios de comunicación basados en la tecnología, periódicos, revistas, películas, radio y televisión.
- > Tercera Ola, se refiere a la producción masiva, ha pasado a ser, así una característica clave del nuevo sistema de medios de comunicación. Todos ellos dependen de telefax, ordenadores, procesadores de textos, foto, compositores, electrónicos, creación digitalizada de imágenes, redes electrónicas, satélites, o cualquier otro tipo de tecnologías interconectadas y finalmente esta el habla de precibernética. (Toffler: 354).

Actualmente nos encontramos en la era de la cibernética, donde y una cuarta ola (era de las computadoras), que es un tema de análisis y debate.

#### **2.6.2 LA TELEVISION**

De manera similar a una cantidad de inventos, producto del genio humano, la televisión en blanco y negro aparece en los Estados Unidos de Norte América en 1923, . La televisión es un medio de comunicación social de carácter masivo en constante desarrollo. Cada día son quienes más acceden a él con la expectativa de obtener información, orientación, entretenimiento y cultura. Quienes lo promocionan insisten en su valor como vehículo de comunicación, las cuales son capaz de unir a todo el mundo. Al integrarse el sonido con la imagen, supera a los demás medios de comunicación, asimilando su alcance y difusión, convirtiéndose en una especie de "cine hogar".

El fenómeno de la televisión en Bolivia en los últimos años, se caracteriza por su modernidad porque experimenta avances substanciales

como el proceso de transformación de su estructura de propiedad, desde el monopolio estatal de la televisión, pasando por el Sistema de Televisión Universitaria hasta la creación de estaciones de la televisión privada e institucional. (Condarco: 30).

### **2.6.2.1 TELEVISIÓN EN COLOR**

Bolivia ingresa en la etapa de televisión en color en abril de 1976. El 20 de febrero de ese año, el gobierno adopta, mediante Decreto Supremo 13381, para la televisión en color, la norma PAL B europea con la que

pretendía integrar la red nacional de TV e incorporarla a sistemas de interconexión con otros países. (Rivadeneira: 19)

#### **2.6.2.2 SERVICIO NACIONAL DE TELEVISIÓN**

El servicio nacional de televisión tiene su origen en el Decreto Ley 7345 de 5 de octubre de 1965 que crea la Dirección de Radio y Televisión dependiente de la Secretaría General de la Presidencia de la República.

#### **2.6.2.2.1 VIDEO Y TELEVISION.**

Son medios que guardan una evidente relación, compartiendo en gran parte unas mismas bases tecnológicas. Son un gran paso para la humanidad, por ejemplo, mostró al primer hombre caminando en la luna o simples espectáculos. La mayor parte de la programación de cualquier emisora de televisión está constituido por programas previamente elaborados (filmados o registrados en cinta video), filmes comerciales fuera de circulación y subgéneros híbridos de cine (los telefilmes), o teatro y TV. (BONET: 292).

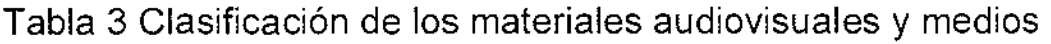

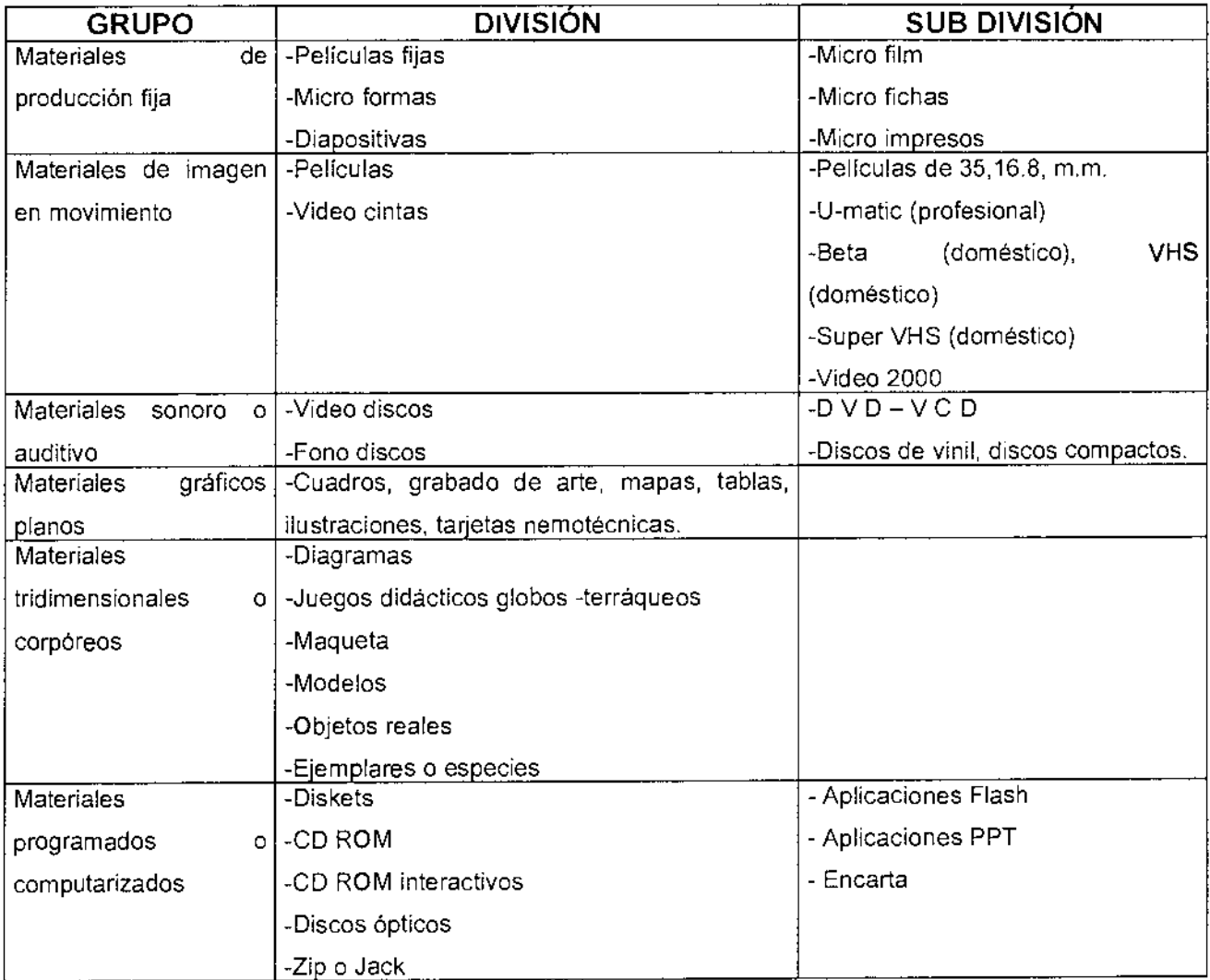

## **2.7 APROXIMACION A LA NATURALEZA DEL VIDEOGRAMA**

En el análisis de los medios audiovisuales, se ha identificado al video como uno de los medios más fáciles que materializa mensajes.

El videograma es el medio más completo de imagen en movimiento incluido el audio, de tal manera, permite la materialización de mensajes audiovisuales.

El video-grama (tal como define la Ley del Cine y La Ley de Derecho de Autor), tiene una conformación de varios elementos y diversas características.

El video, como medio artificial técnico la crea el video-gramas que son clasificados por su género, como en el caso del documental.

En este caso, la clasificación está basada en los géneros televisivos y cinematográficos, puesto que no se ha profundizado en el estudio de géneros propios en los video-gramas.

El video se integra a esta característica, como video-grama que permite elaborar documentos que pueden ser conservados y multiplicados para ser difundidos en cualquier momento.

Como dice Aguilera, todo video es un medio capaz de crear unos documentos audiovisuales. Por las características del video, la producción de video-grama puede estar en manos de cualquier grupo de individuos que logre acceder a la posesión y manejo de equipos. Propone tres lenguajes básicos: audio, visual, escrito y tres lenguajes sintéticos producto de la combinación de anteriores audiovisuales, "escrito", "visual", y "escrito". (Miranda: 15).

### **2.7.1 VIDEO-GRAMA**

Con la creación de los magnetoscopios se resolvió el problema de edición; por eso cambia fundamentalmente el sistema anterior, las fases de este sistema son registros de imágenes y sonido; edición o montaje;

reproducción o difusión. Sin embargo, con los altos costos de producción se opta por otra solución más económica "videografía".

La palabra videografía es mencionada por primera vez en 1972, que la define como la cinematografía con imágenes electrónicas, con una gran ventaja de costo. Por ejemplo: con el video es posible realizar tomas desde un caballo a galope. También se puede decir que cualquier forma de grabación eléctrica individual es posible con video cámara de imágenes movibles o fijas sobre soportes eléctricos.

#### **2.7.2 EL VIDEO CINTA**

En 1956 apareció la primera máquina de video grabación, la cual vino a revolucionar la producción televisiva, ya que anteriormente todos los programas de televisión eran en "vivo" o "películas" filmadas para el cine. Al primer sistema de grabación en video tape (video cinta), se la llamó Cuádruples de la Organización Ampex, llegando a ser el estándar de grabación en video tape más utilizado durante dos décadas.

Definición, el proceso de grabación de imagen es muy similar a la grabación de audio en cinta; las señales eléctricas de la imagen y el sonido son grabadas en una cinta magnética especial. La cinta consiste en una base de plástico o poliéster con un revestimiento de finas partículas de óxido de hierro magnético.

Un dispositivo o transporte lleva la cinta que tiene contacto con la(s) cabeza(s) de la grabación-reproducción.
El video tape puede fácilmente ser duplicado, en esta forma se protege la grabación original de las señales de video y audio (master) contra algún deterioro. También puede ser reproducido muchas veces sin sufrir ningún deterioro; conservarlo en buen estado requiere de ciertos cuidados como almacenarlo dentro una temperatura adecuada (entre 15 y 25 grados centígrados) y sin humedad.

Además reproducir el video tape debe ser con equipo en buenas condiciones el cual contribuye a la conservación de la cinta y garantiza la reproducción de la imagen grabada, además ayuda a adecuar horarios, pués, los programas pueden ser grabados en los tiempos que convengan y reproducirlos cuando se necesiten, teniendo oportunidad de administrar mejor los horarios.

# **2.7.2.1 MEDIDAS Y FORMATOS DE VIDEO CINTA PROFESIONAL**

El primer video tape que se puso en operación fue el de dos pulgadas, en sistema transversal que prácticamente ya salió del mercado.

Su formato es de carrete abierto (reel-to-reel); la cinta puede estar enrollada en carretes pequeños o grandes de hasta 14 pulgadas y se puede grabar o reproducir durante más de una hora y media a la velocidad de 15 ips, y de 192 minutos a 7 $\frac{1}{2}$  ips

La siguiente medida del video cinta es de una pulgada (25.4 m. m.) de ancho tiene una excelente calidad profesional en grabación y reproducción; su formato es de carrete abierto y se puede grabar hasta 3 1/2 horas cuando se usa el carrete grande de 12  $\frac{1}{2}$  pulgadas.

En formato videocassete abierto la medida más grande es de 1/4 de pulgada (19 m.m.) y es conocido como sistema U-Matic; existe en formato estándar y BVU-Matic, diseñado para producciones profesionales; el sistema de grabación es helicoidal donde el tiempo máximo de grabación es de 60 minutos.

En alta calidad y con formato de videocassete está el sistema Betacam; es una cinta de 1/2 pulgada de ancho, cuenta con el sistema de avance de alta velocidad y graba por "componentes" (grabación de las señales de color por separado, así como la de luminancia que produce una imagen de excelente calidad).

También en 1/2 pulgada está el sistema VHS M-II que cuenta con avance de cinta de alta velocidad, su sistema de grabación es por componentes, y además está el sistema Super VHS (S-VHS).

Hi 8 es la medida más pequeña de video tape utilizada en televisión, su medida es de ocho m.m. práctico por su tamaño y de buena calidad de grabación. Su sistema de grabación es por componentes.

# **2.7.2.2 MEDIDAS Y FORMATOS DE VIDEO CINTA DOMÉSTICO.**

Los tres principales sistemas de video doméstico son incompatibles entre sí. Betamax (Beta), el ancho de la cinta es de  $\frac{1}{2}$  pulgada; VHS, formato muy firme en el mercado y también de  $\frac{1}{2}$  pulgada de ancho en la cinta, y el más reciente de 8 mm, llamado así por el ancho de su cinta ( 1/4 de pulgada ).

Los tres vienen en el formato de videocassete y con el sistema de grabación helicoidal en video compuesto.

Además existen diferentes velocidades de grabación, considerando que entre mayor sea la velocidad, es mayor la calidad de la imagen.

En lo doméstico, el sistema Betamax dispone de tres velocidades, denominados Beta I, Beta II, y Beta III, las dos últimas son las velocidades más comunes. La capacidad de grabación en la velocidad mayor (Beta I) sólo la tienen algunas videocasseteras, principalmente las de tipo industrial, la cual, puede grabar hasta tres horas; Betamax es un formato que ya ha salido del mercado.

El sistema VHS dispone, al igual que Betamax, de tres velocidades, la menor es EP, la velocidad media es LP y la de mayor velocidad y, por consecuencia, la de mejor calidad en la imagen es SP, la cual puede grabar hasta seis horas. Video 8 es un sistema que graba en dos velocidades, LP y su mayor velocidad es SP. En los tres formatos domésticos, los videocassetes pueden contener diferentes longitudes de cinta (tape).

Dependiendo de la velocidad de grabación y la cantidad de cinta es la capacidad de tiempo de grabación en el cassete.

Es muy aceptable la calidad de la imagen en estos formatos domésticos la. (Gonzales: 198-208, 277).

Para visualizar cronológicamente la evolución y el desarrollo de los formatos y sus aplicaciones de video cinta presentamos la siguiente tabla:

# Tabla 4. Cronología de evaluación y desarrollo de los formatos de video cinta y sus aplicaciones

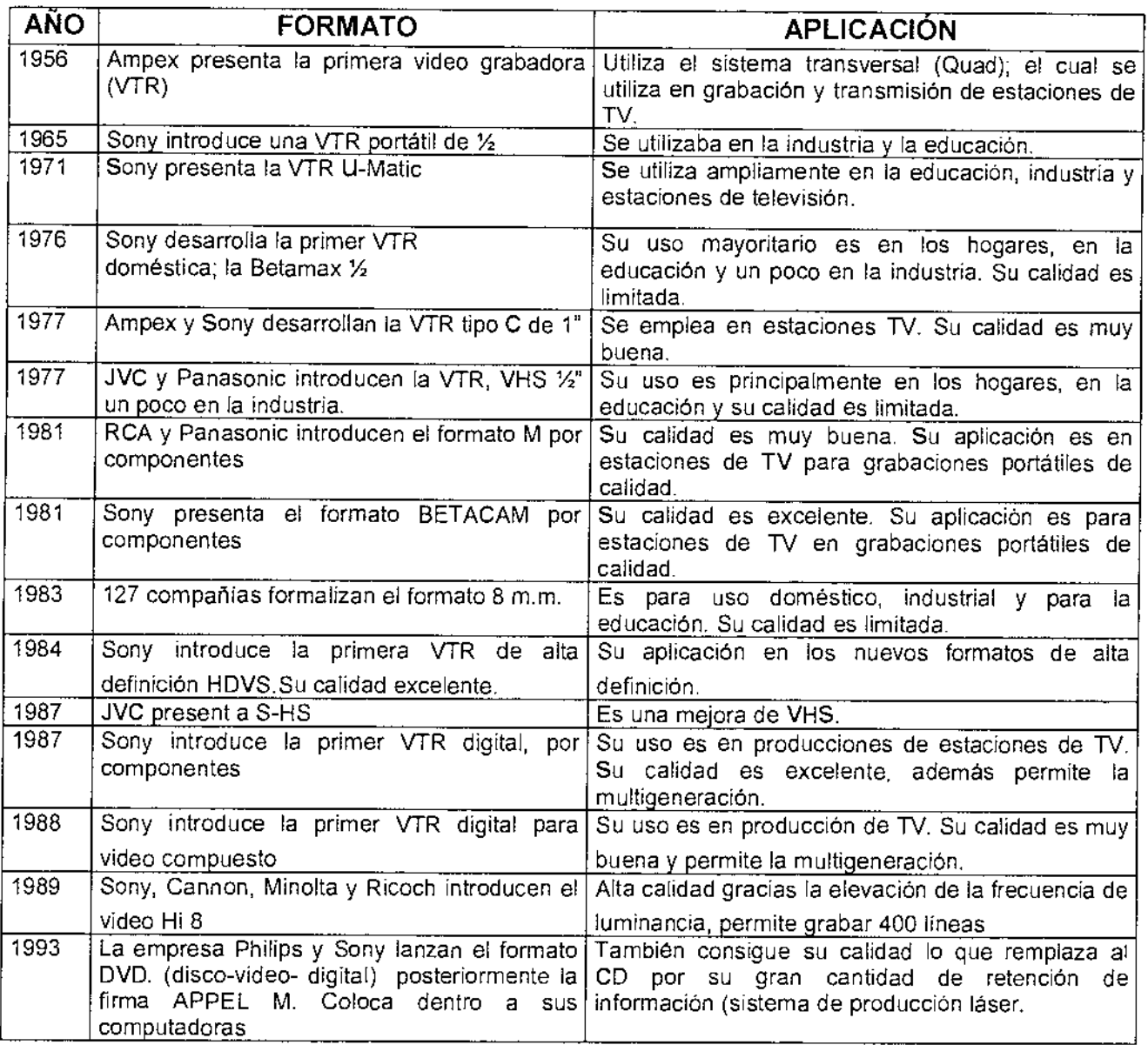

Fuente: Gonzáles.

A continuación complementamos las características del material audiovisual que se muestra en la siguiente tabla:

Tabla 5 Complemento y características del material audiovisual

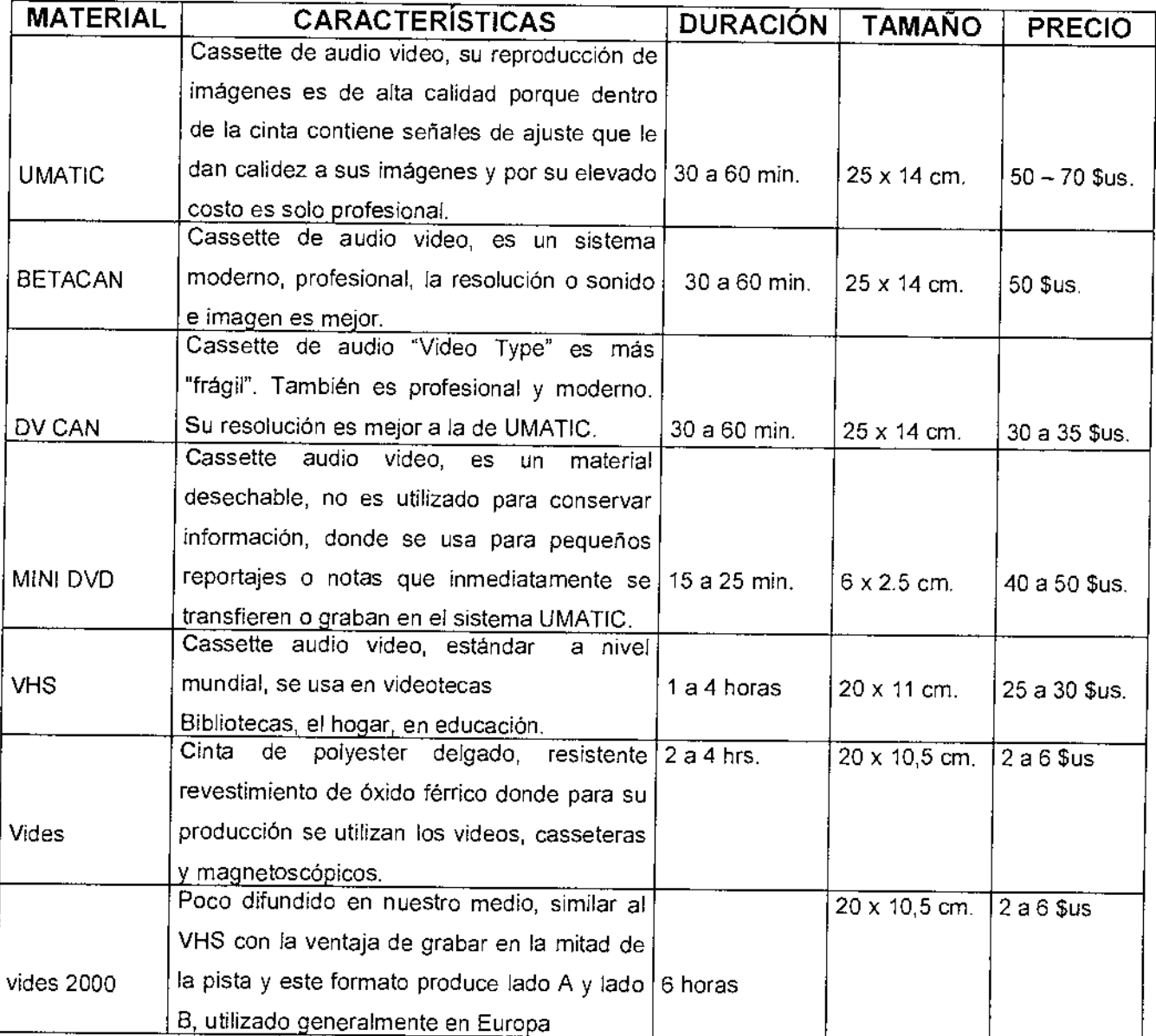

# **2.7.3 ALCANCE DE LA HISTORIA DE LOS MEDIOS AUDIOVISUALES**

Tradicionalmente, la historia de los medios audiovisuales ha sido contemplada como la suma de particulares historias que relatan el desarrollo de cada medio audiovisual y tiene las características de naturaleza técnica, ámbito comunicativo y lenguaje. Hubo un tiempo en el que las películas se hacían para que se vieran en el cine y, tiempo después, podían volver a disfrutarse en televisión, donde a los seis meses aparecía la cinta en los videoclubes sin alardes publicitarios, y todo esto ya es historia.

Es importante mencionar que el formato DVD (Video Disco Digital o Disco Versátil Digital), es la siguiente generación en la tecnología de almacenamiento en disco óptico, después del CD. Es mucho más rápido que éste y puede almacenar audio y video con una calidad de cine, así como datos de una computadora, el está reemplazando al CD de audio, a la cinta VHS, al láser disc y al CD-ROM. Desde el Internet podemos conocer qué lector nos interesa comprar, cómo actualizar nuestro PC para leer DVD, y están apareciendo nuevas tecnologías (VCD, MP3), que acaban destruyendo los discos DVD.

El DVD puede almacenar dos horas de video digital, aunque si el disco es de doble cara puede llegar a almacenar hasta de ocho horas, con ocho pistas de audio-digital, 32 pistas de subtítulos de karaoke, hasta nueve ángulos de cámara, menús interactivos, rebobinado y avance rápido, texto identificativo en varios lenguajes para los nombres de las películas,

actores o canciones, finalmente, los CD y DVD están fabricados de materiales sintéticos, en su mayoría de un plástico: el poli carbonato.

### **CAPITULO III**

### **MARCO METODOLÓGICO**

### **3.1 MINERÍA DE DATOS**

La minería de datos consiste en la "explotación" de datos en bruto. SU objetivo es perseguir mediante la manipulación y la obtención de datos de partida. La minería de datos se fundamenta en la inserción de diversas áreas de estudio. La minería de datos utiliza grandes volúmenes de datos, donde este creciente volumen es constante ya que la información que se encuentra en el Canal 13 TV-U que es educativa e informativa que se genera cada día. De la minería de datos se seleccionó la técnica de reconocimiento de patrones (palabras claves utilizadas para empezar la búsqueda) debido a que, para el usuario es fácil identificar y definir qué tipo de información se está buscando, así como entender e interpretar los resultados obtenidos. La minería de datos básicamente se encarga de encontrar en cuestión de segundos un dato específico en una gigantesca telaraña de información, además de clasificarla. Ver Figura 1.

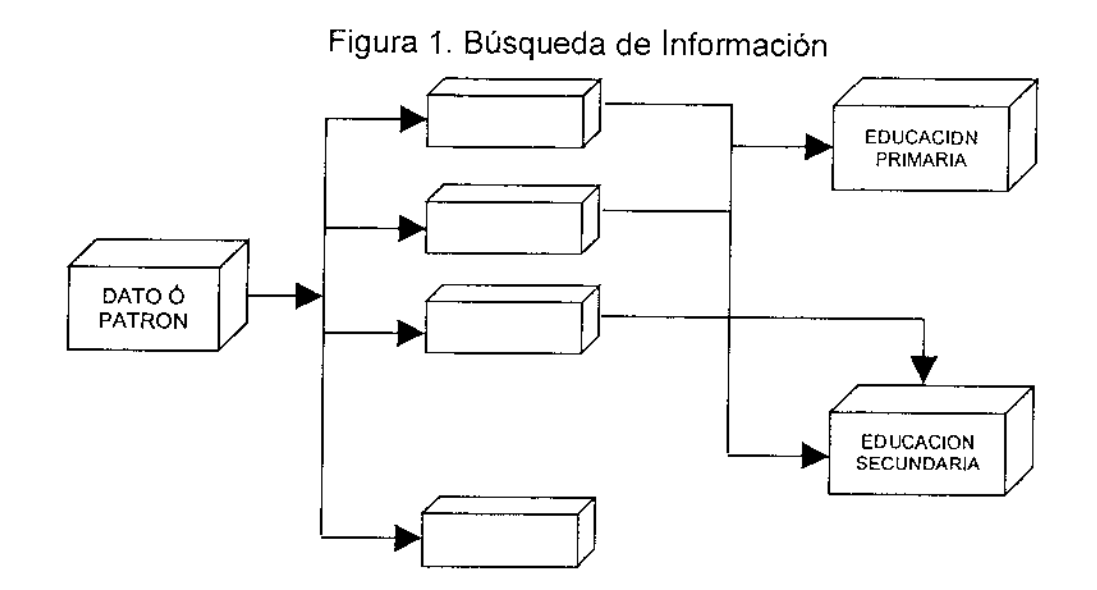

De la Figura 1 podemos definir el proceso de la búsqueda del minero, que consiste básicamente en la búsqueda por niveles, entrando de un nivel a otro hasta llegar al inferior.

Con la minería de datos, la búsqueda especializada en el área es óptima.

#### **3.2 FORMATO CEPAL**

Actualmente, no es posible producir un catálogo automatizado con tan solo incorporar en una computadora la información contenida en las fichas de un determinado catálogo. La computadora necesita de recursos para poder interpretar la información de un registro catalográfico. Un registro CEPAL contiene una guía de "claves codificadas" de los datos que incluye, en cada elemento de información bibliográfica.

El espacio designado a cada uno de los elementos de información bibliográfica que se denomina "campo". Donde los registros pueden contener un número fijo de campos y cada campo un número fijo de caracteres, dependiendo de las necesidades de cada institución. Sin embargo para facilitar la adecuada catalogación de los videos de la videoteca es necesaria una estructura óptima de los archivos, permitiendo que los registros contengan un número limitado de campos y que los campos tengan a su vez una longitud limitada. La aplicación se la muestra a continuación,

Catalogación con el formato CEPAL del Autor:

16 AaAUTOR1AbAUTOR2AcAUTOR3

De forma más descriptiva tenemos:

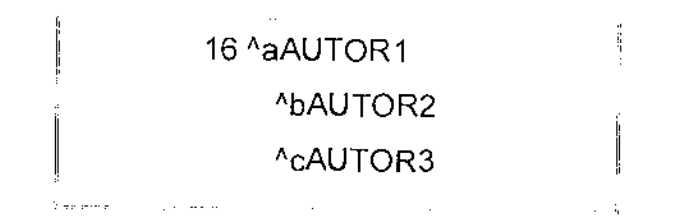

Donde:

16 Asiento Principal "AUTOR"

- <sup>A</sup>a Primer Autor
- ^b Segundo Autor
- ^c Tercer Autor

De igual manera, uno de los campos importantes que se utilizará en el presente proyecto es el campo de registro, que además servirá para procesos de inventario si este es requerido, como por ejemplo:

Catalogación con el formato CEPAL del Autor:

08 Aa000001

Donde:

16 Asiento Principal "REGISTRO"

^a N° de registro utilizado para inventario

Cabe hacer notar que el número de acceso es el correlativo con el cual se ingresa un determinado material y el número de registro que representa el número de ejemplares existentes dentro de la videoteca, los cuales pueden ser dos o más ejemplares.

 $\sim$ 

Así como la etiqueta 8 hace referencia al Registro y la 16 hace al Autor, de ello tenemos los siguientes aspectos que serán empleadas en el presente proyecto. Como podemos ver en la Tabla 6.

 $\mathcal{F}_{\mathcal{G}}(x)$  .

# Tabla 6 Campos del método CEPAL

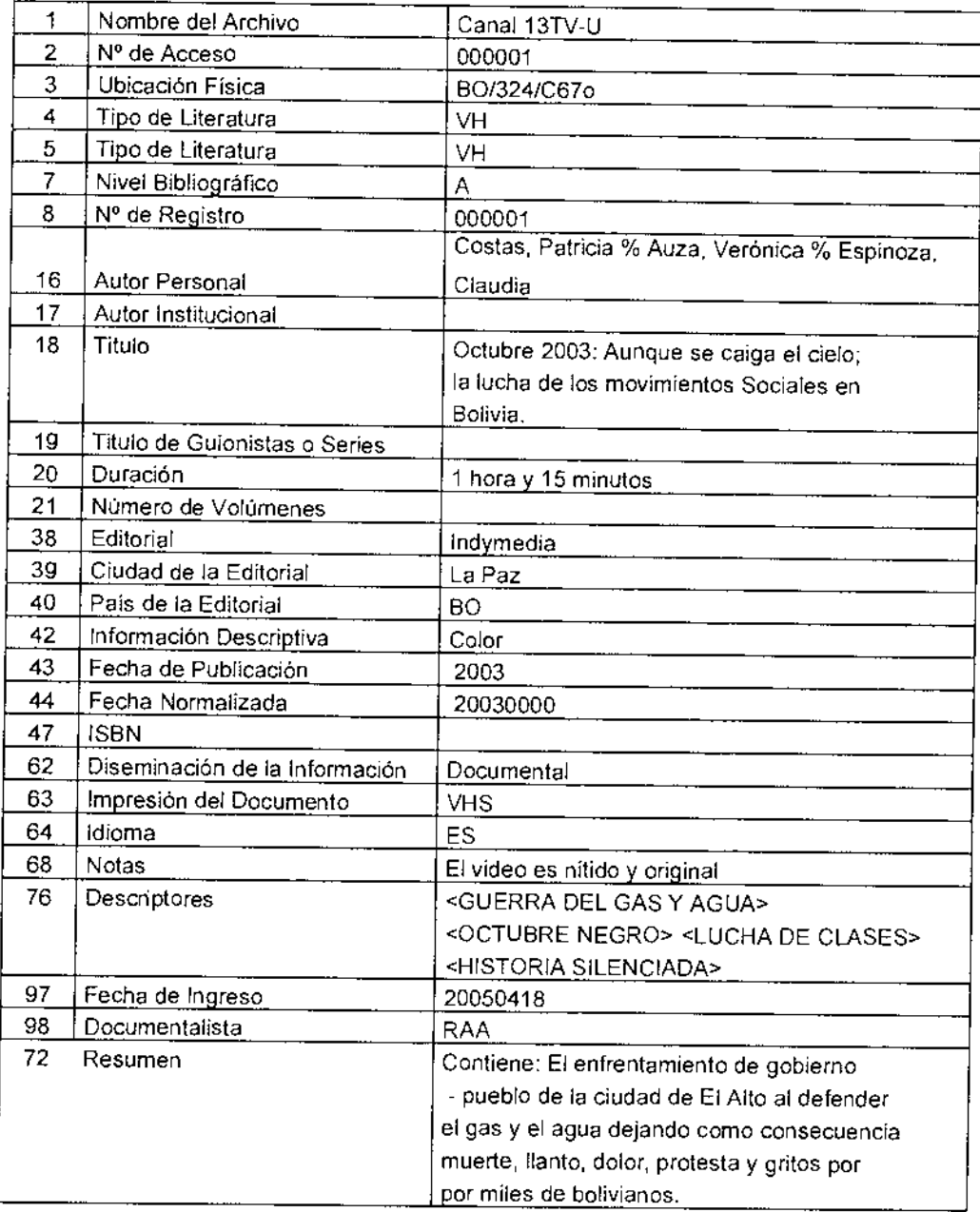

Lo anteriormente mencionado, será de gran utilidad para tener datos reales, los cuales, serán procesados con medios estadísticos como los que mencionamos a continuación.

### **3.3 CATALOGA**

Para la impresión del catálogo se utilizará el software utilitario CATALOGA, por su facilidad y su completa compatibilidad con el MICRO !SIS, es una herramienta indispensable en centros de documentación, donde utilizamos un formato de extracción de datos acorde a las necesidades de la videoteca, de manera que estas sean de utilidad para el personal que sea de fácil comprensión, las fichas tendrán la siguiente estructura:

Figura 2. Formato de la ficha videográfica

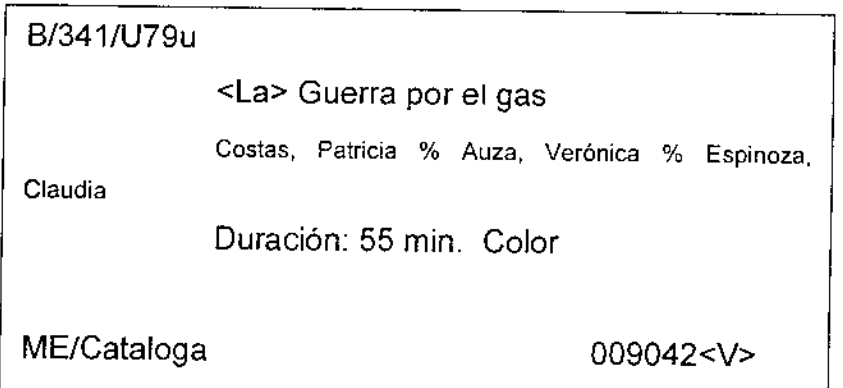

# **3.4 DISTRIBUCION DE FRECUENCIA**

Una distribución de frecuencia es la clasificación de un grupo de objetos por una característica cuantitativa. El presente trabajo utiliza este método para aproximar información, como por ejemplo, la cantidad de libros prestados en un lapso de tiempo determinado.

Así mismo utilizamos la media aritmética para determinar los promedios, y la moda para determinar por ejemplo: ¿cuales son los videos más solicitados?.

La Tabla 7 nos muestra el índice de videos solicitados mensualmente en Canal 13 TV-U, marzo de 2005, el cual mostrara, el comportamiento de "préstamo" en un histograma:

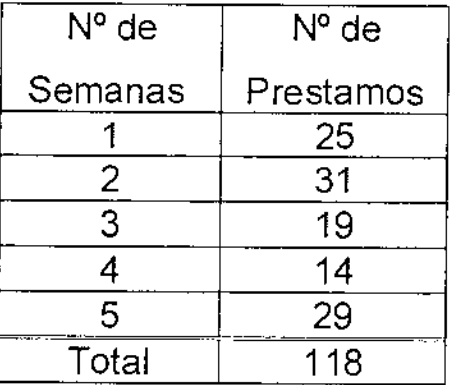

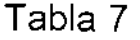

Los datos de la Tabla 7 representan los préstamos al interior de la videoteca; estos fueron extraídos del control manual realizado por el encargado del Canal 13 TV-U.

Con los datos de esta tabla, se puede observar que en marzo de 2005, la semana 2, es el pico más alto de préstamos de videos, debido a que en la programación de Canal 13 TV-U existió una seguidilla de capítulos referidos a "La Guerra de gas y sus consecuencias", en la cual, se mostró a los televidentes cuales fueron los motivos, el hecho central, la forma de acción de las instituciones, el comportamiento del pueblo y el papel de las fuerzas armadas; cuales fueron las soluciones planteadas por el gobierno, empresarios privados, organizaciones sindicales y otros. Veamos la figura 3:

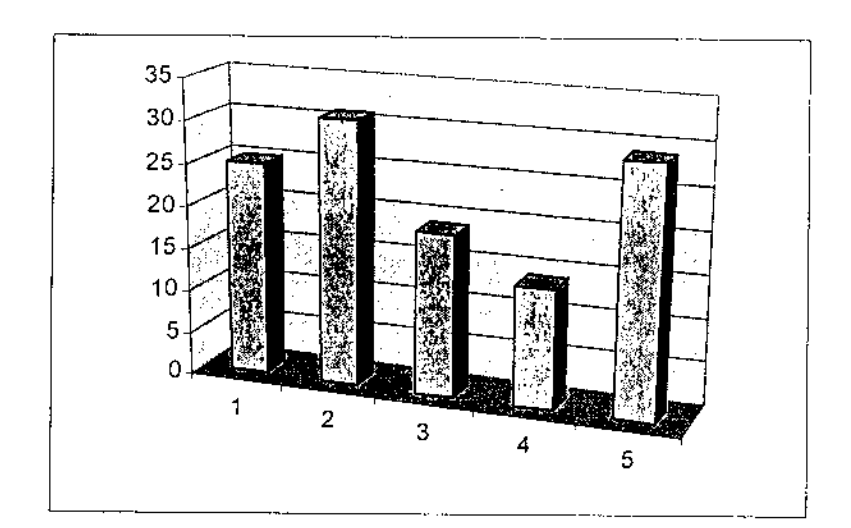

Figura: 3. Distribución de Frecuencias por semana

### **3.5 CLASIFICACIÓN**

En el proyecto, tomamos en cuenta la clasificación natural que es el ordenamiento de videos por materia. En agrupanciones no tomamos en cuenta:

- a) Su tamaño.
- b) Si son interesantes o no.
- c) La fecha o la época en que fueron impresos.
- d) El idioma en que están escritos.

Luego de la observación, hemos evidenciado que existe el material audiovisual con los siguientes tópicos:

- Pedagogía
- Psicopedagogía
- Didáctica
- Educación Sexual
- Psicología

Así mismo tenemos una clasificación por autor y por temas para que la búsqueda de información sea más completa.

### **CAPITULO IV**

#### **MARCO INSTITUCIONAL**

# **4.1 RESEÑA HISTORICA DE TELEVISION UNIVERSITARIA**

Después de varias emisiones en circuito cerrado que comenzaron en 1978, la Universidad de Mayor de San Andrés obtuvo licencia para emitir por canal abierto el mes de noviembre de 1979 a través de Canal 5. La incompatibilidad de sus equipos en la frecuencia asignada obligó a cambiar a Canal 13 TV-U. (Av 6 de Agosto, edificio Hoy, piso 12) ver anexo 2.

El 15 de septiembre de 1981, el entonces, Comité Nacional de la Universidad Boliviana (CONUB) que sustituye el régimen de Luís García Mesa, actualmente CEUB, suscribió un convenio con la UMSA en virtud de que el Canal 13 TV-U se incorpore al Sistema Integrado de Televisión Universitaria de Bolivia con fines educativos, culturales y de entretenimiento constructivo, basados en el humanismo cristiano y los valores nacionales.

Agrega el documento que el canal televisivo de la universidad paceña fue formado para coadyuvar al proceso integral del mejoramiento del nivel cultural en áreas urbanas y rurales.

Hasta 1981 sus emisiones diarias eran de 4 horas: de 18:00 a 22:00. Ahora se emite de lunes a viernes a partir de 9:00 a 24:00, sábado y domingo de 9:30 a 22:30, y con un total de 15 horas diarias aproximadamente.

#### **4.1.1 LA TELEVISION UNIVERSITARIA**

Se crea en el año 1973, durante el gobierno de Hugo Banzer Suarez, Televisión Universitaria como una extensión de apoyo audiovisual, y en la cátedra universitaria que difundió en circuito cerrado.

A manera de rememorar los canales universitarios a nivel nacional, decimos que el primer canal universitario surge en Tarija (canal 8), dependiente de la Universidad "Juan Misael Saracho", a donde sumaron paulatinamente, los departamentos de Santa Cruz en 1975, Sucre con la universidad "San Francisco Xavier" en 1977, luego Oruro (Canal 13), Cochabamba (Canal 11), Potosí (Canal 9), Trinidad (Canal 10) y la de La Paz (Canal 5, hoy 13).

Su filiación política es contraria a los gobiernos dictatoriales de entonces, de esa manera, desfavoreció por completo el ya insuficiente presupuesto económico para la actividad contra sus intereses, tuvo que aceptar como fuente de ingresos el anuncio publicitario.

Finalmente y desde el punto de vista jurídico, el funcionamiento del Canal se enmarca en lo siguiente:

- a) En la Constitución Política del Estado Art. 185 respecto de la autonomía en la administración.
- b) Ley de Telecomunicaciones, que regula, supervisa y controla las actividades del sector, especialmente su reglamento, que se ocupa de las licencias. La licencia del Canal según lo

establece el CITE 2000/309, es hasta el año 2018 (ver anexo 3).

- c) Ley Safco, que regula la administración gerencial (programático, organizacional, presupuesto, administración y control del sector público). En el marco de esta Ley está el sistema de administración de bienes y servicios (SABS-UMSA).
- d) Normas generales de la Universidad Boliviana y desde el 29 de febrero de 1990 en el Reglamento de Estructura y Funcionamiento, de 5 capítulos y 26 artículos.

#### **4.2 ESTRUCTURA Y FUNCIONAMIENTO**

De acuerdo a la resolución del Honorable Consejo Universitario N° 22/90, en fecha 28 de febrero de 1990, se aprueba el Reglamento de Estructura y El funcionamiento del Canal Universitario señala que este medio de comunicación forma parte del patrimonio de la Universidad Mayor de San Andrés e integra el Sistema Nacional de Televisión de la Universidad Boliviana en cumplimiento a la XVI Conferencia Nacional de Universidades, donde dispone sus futuras operaciones con el denominativo de Canal 13 Televisión Universitaria.

Su funcionamiento y constitución como una empresa universitaria descentralizada de gestión autónoma, depende orgánicamente y en forma directa del Honorable Consejo Universitario en el marco de los principios, fines y objetivos de la Universidad Boliviana.

La autonomía de gestión, sobre la cual basa su funcionamiento el Canal 13 Televisión Universitaria comprende:

- a) La capacidad de administrar independientemente sus recursos, provenientes del Presupuesto Universitario o los que sean generados por su propia actividad.
- b) La capacidad de administrar el personal del Canal 13 TV-U de acuerdo a sus reglamentos.
- c) Capacidad de definir líneas de acción, estrategias y programas de trabajos específicos.

El Honorable Consejo Universitario, como máximo nivel de decisión del Canal 13 TV-U, ha conformado un Directorio, el mismo que está presidido por el señor Rector e integrado por los Secretarios Ejecutivos de FED-SIDUMSA y FUL, los Jefes de las Carreras de Ingeniería Electrónica y Telecomunicaciones, Ciencias de la Educación y Comunicación Social, así como sus pares académicos, es decir, los secretarios ejecutivos de los centros de estudiantes de las carreras mencionadas; finalmente, el Director del Canal Universitario como Secretario del Directorio con derecho a voz.

### **4.3 PRODUCCIÓN DEL CANAL 13**

Pese a las limitaciones tecnológicas que presenta la televisión universitaria, en los últimos años el Canal 13 TV-U, ha incrementado sus programas y producción audiovisual. Citaremos los programas de orientación educativa de 1990 al 2005, ejemplo:  $01500$ 

- "Tu amigo el dentista": Espacio destinado a la población y a los estudiantes de la Carrera de Odontología con temáticas referidas a la higiene bucal y orientación en temas concernientes a los problemas dentales.
- "Visita médica": Espacio que brinda a la comunidad universitaria y a los estudiantes de medicina con apoyo en su formación.
- "Cine Arte": El entretenimiento en Canal 13 TV-U se relaciona con la formación, periódicamente se proyectan ciclos de películas con problemáticas sociales, de esta forma se contribuye a reflexionar con los temas estructurales y coyunturales de la sociedad.
- 1990-1993 Documentales y videos educativos. Documentales  $\blacksquare$ Institutos de Investigación de la UMSA., Canal 13 TV-U, DIPGIS, Microprogramas para niños, mujeres, adultos, comunicación y sociedad.
- 1994 "Parafernalia". Programa de televisión educativa orientado a la educación para los medios de comunicación
- 1996-1997 "100 años de cine" Programa de televisión educativa que  $\bar{\phantom{a}}$ enfoca la historia del cine desde sus inicios hasta el cine sonoro (El nacimiento del cine, La escuela Escandinava, El expresionismo alemán. El impresionismo francés. El cine soviético, Hollywood. Charles Chaplin, Búster Faeton, Mac Senté.
- 1998-1999 "Jazz a 3600". TVnenosas. Parafernalias. Fiesta universitaria. Ciclos de cine en Canal 13 TV-U con Pedro Suzs (cine cubano. cine español).
- 2000-2005 "Antena 13" Amalia Pando. Investigaciones en la UMSA. Noticiero científico, La hora de los Chukutas, Docentes y médicos, Aula 13, Aula sin muro, Salud y Nutrición, Inventos nuevos del hombre, "Horizontes científicos". (ver anexo 4)

Los programas tienen carácter documental, educativo y de producción propia

A continuación mostraremos la Visión, Misión y Objetivos del Canal 13 TV-U.

### **4.3.1 VISIÓN DEL CANAL 13 TELEVISION UNIVERSITARIA**

"Ser la primera opción televisiva mediante una política de distinción en su producción y programación. Constituirse en una empresa altamente competitiva en el escenario de los medios de comunicación, es la premisa fundamental del canal 13 Televisión Universitaria".

### **4.3.2 MISIÓN DEL CANAL 13 TELEVISION UNIVERSITARIA**

"Contribuir al desarrollo de la educación, la identificación cultural y el progreso regional nacional a través de la interacción con la sociedad en el marco de los principios y propósitos de la universidad boliviana mediante el empleo racional y sostenido de las nuevas tecnologías de la comunicación e información desde la televisión".

#### 4.4 OBJETIVOS DE LA TELEVISIÓN UNIVERSITARIA

#### 4.4.1 OBJETIVO GENERAL

Gestionar el desarrollo de la televisión educativa de la Universidad Mayor de San Andrés y con una programación, producción, difusión y uso de contenidos educativos para ser transmitidos por los sistemas de comunicación e información de audio y video.

# 4.4.2 OBJETIVOS ESPECÍFICOS DEL CANAL 13 TELEVISION UNIVERSITARIA

- Crear las condiciones técnicas y operativas para alcanzar la expansión del canal con una producción, difusión y recepción de programas educativos, culturales, científicos, tecnológicos, medio ambiente, bienestar social y cooperación institucional con las instancias académicas de la UMSA y los otros canales universitarios, además de los organismos nacionales e internacionales.
- Genera iniciativas tecnológicas, planes de acción, normas oportunas y coherentes, uso y aplicación de recursos pedagógicos y didácticos, cooperación con los medios de comunicación nacional e internacional y uso intensivo de las nuevas tecnologías de información.
- Promover las actividades comunes con los otros canales universitarios y estimular el intercambio de experiencias en los ámbitos técnicos, tecnológicos, metodológicos y educativos.
- Consolidar un espacio de desarrollo de televisión educativa tomando en cuenta la promoción de la educación superior, recuperar identidades y diversidades culturales y el uso de las tecnologías de la información y la comunicación.
- Potenciar los recursos de información y comunicación disponibles para la formación docente, la capacitación profesional y la educación desde los valores culturales mediante coproducciones y proyectos conjuntos con las diferentes facultades, carreras, institutos de investigación y otras, del ámbito académico.
- Estimular la creación de redes y comunicación e intercambio de experiencias culturales, educativas y científicas mediante el uso de los canales de las universidades del sistema nucleados en la Red Universitaria Boliviana de Información creada por el Comité Ejecutivo de la Universidad Boliviana.
- Fortalecer la formación, actualización y desarrollo de recursos humanos en áreas relacionadas con las distintas actividades del canal, con el fin de lograr productos de óptima calidad.
- Mejorar las condiciones de financiación de sus actividades a través de programas de producción propia y programas de coproducción.
- Apoyar la investigación y la experimentación en el campo de la educación, la formación y la cultura.
- Contribuir a satisfacer la demanda social de educación, formación continua y a distancia que se desarrolla en la institución.
- Crear mecanismos de evaluación permanente y continua sobre todas las acciones del canal.
- Promover el intercambio de experiencias y la cooperación entre las instituciones latinoamericanas e iberoamericanas. (Angeles: 102).

### **4.5 ORGANIZACIÓN**

El Canal 13 TV-U., como institución de cultura esta organizado para su financiamiento y cumplimiento conforme a su visión, misión y objetivos de la siguiente manera:

#### **a) PERSONAL ADMINISTRATIVO**

El personal administrativo, cuenta con 35 funcionarios y 5 a contrato (según la planilla administrativa), ubicados en distintas categorías de acuerdo al Manual de Organización y Manual de Descripción de Funciones.

#### **b) DIRECCIÓN**

Cumple las funciones de planificar, programar, dirigir, ejecutar, coordinar y controlar las diversas actividades del Canal 13 TV-U de acuerdo a los objetivos definidos en los planes organizacionales y la política de comunicación interna y externa establecida por el Directorio. El Videotecarío es parte del personal técnico encargado de clasificar y

catalogar el material audiovisual, a la vez, resguardar dichos materiales y otros. (ver anexo 5)

#### **o RECLUTAMIENTO DE PERSONAL**

El reclutamiento de personal está a cargo del Departamento de Recursos Humanos y Administrativos, en la que se debe cumplir ciertos requisitos de acuerdo al Manual de Clasificación y Descripción de Cargos; en este caso el personal tiene sus cargos y funciones de acuerdo al organigrama, sin embargo, hay contradicción en el organigrama porque no cumple a cabalidad: no hay relación entre funcionarios, salarios y perfiles de formación y/o experiencia. (ver anexo 6)

# **4.6 RECURSOS ECONÓMICOS Y ADMINISTRATIVOS**

Esta unidad desarrolla actividades sobre la base del presupuesto asignado por la Universidad Mayor de San Andrés y los ingresos derivados de las transacciones que efectúe con personas naturales y/o jurídicas en instancias de la propia universidad.

Para la gestión 2002, el canal 13 TVU ha recibido un presupuesto de 4.899.569 (Cuatro millones ochocientos noventa y nueve mil quinientos sesenta y nueve 00/100 Bs.) entre presupuesto asignado por la institución y lo generado por recursos propios, de acuerdo al siguiente detalle

### Tabla 8 Estructura Presupuesto Gestión 2001 (En bolivianos)

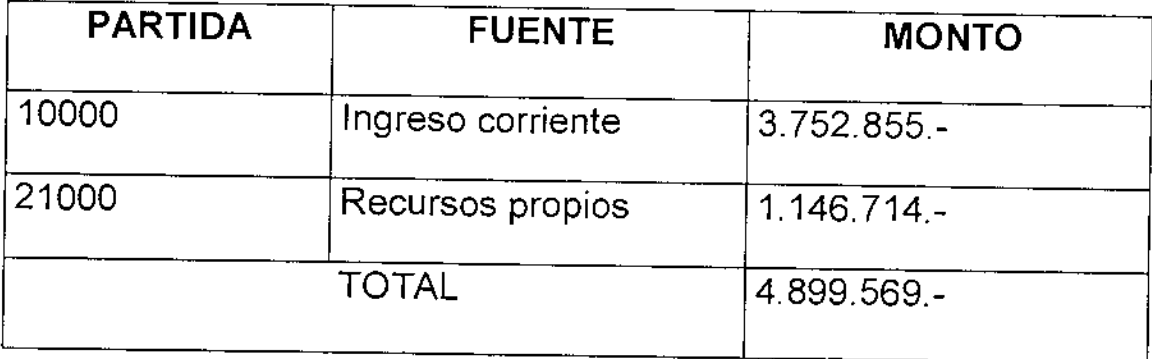

Fuente: Unidad Administración desconcentrada, Canal 13 TV-U. POA 2002.

El presupuesto de la U.M.S.A. es para el cumplimiento y para la normativa universitaria; por ello, la Televisión Universitaria rige su funcionamiento en el establecimiento de los objetivos anuales que son señalados en el Plan Operativo Anual y otros instrumentos de gestión vigentes en la institución.

Este presupuesto tiene tres fuentes:

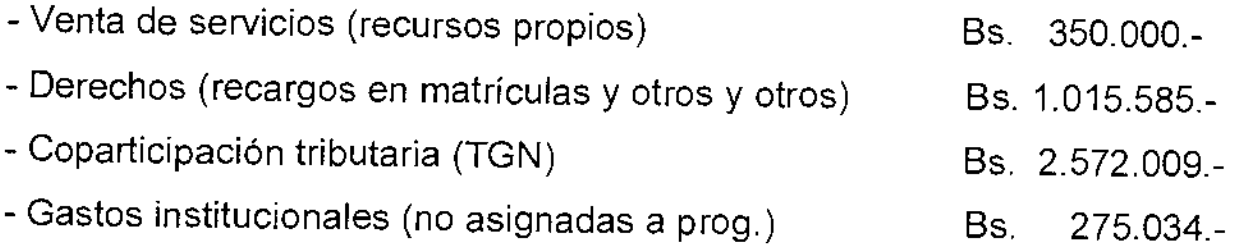

#### Tabla 9 Gastos de la Gestión 2004

(En bolivianos)

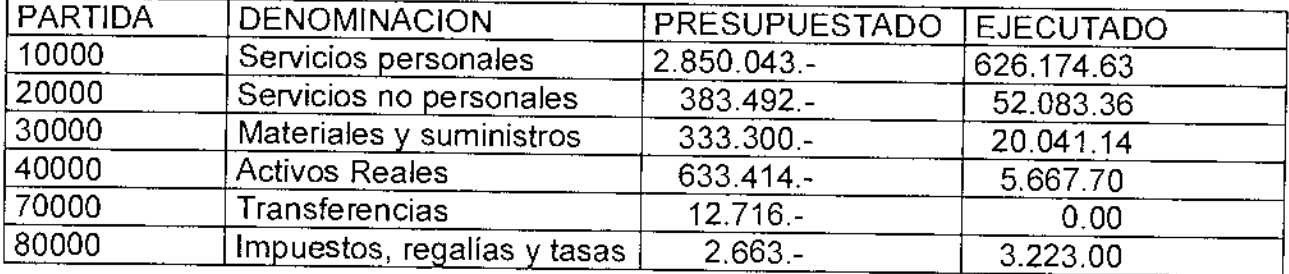

Fuente: Unidad Administración Desconcentrada Canal 13 TV-U. POA 2004

### **4.6.1 PROBLEMAS** Y **NECESIDADES DE LA ORGANIZACION**

El personal del Canal 13 TV-U cumple funciones de acuerdo al Manual de Funciones vigente desde 1990.

Después de más de una década, no cumple con las condiciones mínimas de utilización para el desarrollo de las actividades y el logro de objetivos definidos en los planes de la organización.

Se establece la problemática en el marco de la administración de recursos humanos y la ausencia de documentos e instrumentos que faciliten la toma de decisiones y la determinación de funciones, es decir el reglamento sobre su estructura y funcionamiento del Canal 13 TV-U, es híbrido (estatuto y reglamento) y está incompleto.

#### 4.6.2 INFRAESTRUCTURA

Los espacios improvisados en la edificación existente (medio piso en el nivel 12 y otro medio piso en el 13 del edificio Hoy), son demasiado

pequeños para un canal con cerca de 40 funcionarios donde tiene visitas permanentes de organizaciones y usuarios.

Los problemas de espacio físico en el Canal son tan evidentes que no solamente interfieren en el bienestar del trabajador y los visitantes, también en los esquemas estructurales de producción, instalación, detalles constructivos y estética.

En este sentido, la Lic. Gabriela Sotomayor, Directora del canal 13 TV-U., indica que se tiene dos proyectos arquitectónicos realizado por el Arq. René Contreras.

Finalmente tomaremos en cuenta, la existencia de los insumos y el material audiovisual existente en la videoteca según:

Tabla 10 Insumos y material audiovisual en Videoteca.

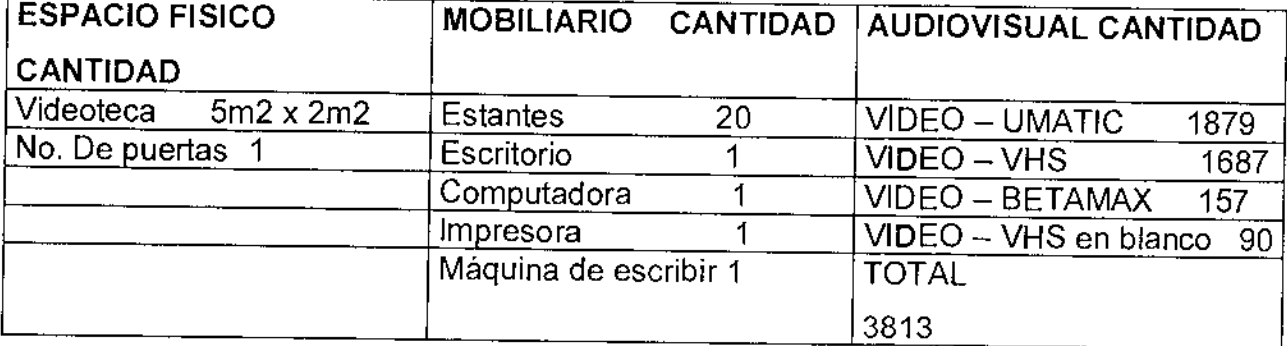

Fuente: Información de la División Bienes e Inventarios de la UMSA.

La infraestructura de la videoteca es inapropiada a pesar de contar con gran cantidad de información al día, donde no dispone de un espacio mínimo y por esto no logra difundir ni ampliar sus servicios, la información que llega en el día son en muchos casos desechadas dado que sobrepasa el soporte que se tiene en la actualidad.

Cabe hacer notar que no existe ninguna norma, reglamentación o política en lo que se refiere específicamente al funcionamiento de la videoteca del Canal 13 TV-U, entonces como hemos evidenciado porque los objetivos específicos de la Televisión Universitaria es la siguiente:

"Desarrollar iniciativas tecnológicas, planes de acción, normas oportunas y coherentes, uso y aplicación de recursos pedagógicos y didácticos,

cooperación con los medios de comunicación nacional e internacional y uso intensivo de las nuevas tecnologías de información."

# **CAPITULO V**

### **5 PROPUESTA**

Toda institución que desarrolle funciones sociales, deportivas, comerciales, educativas, industriales o de otra índole, sean estos gubernamentales o no gubernamentales, tienen necesidades de organizar, procesar y utilizar la información tanto lo que produce en la misma entidad y en lo que ingresa.

# **5.1 CREACION Y ORGANIZACIÓN DE LA VIDEOTECA DEL CANAL 13 TVU**

La videoteca funciona desde noviembre de 1979, a partir de entonces, tiene la necesidad de organizar, procesar la información de acuerdo con sus afinidades y como utilizar la información de los materiales audiovisuales, donde no solo satisface una necesidad temporal sino el material debe clasificarse en el lugar en que el usuario pueda buscarlo, así como pueda recurrir a la información que el material contiene. De esta manera planteamos la siguiente propuesta:

# 5.1.1 ESPACIO FÍSICO O INFRAESTRUCTURA

El espacio físico destinado a la videoteca está improvisado como también es inapropiado; porque no está planificado para este propósito. Sin embargo, existen dos proyectos arquitectónicos a ejecutarse en el del canal 13 TVU y el traslado posterior a otros ambientes.

Se podrá conseguir condiciones de conservación adecuada; para ello, es necesario contar con un departamento amplio con todas las dependencias

y necesidades para cumplir funciones por lo que se recomienda ejecutar los proyectos arquitectónicos.

La videoteca requiere tres ambientes: Un ambiente para el depósito del material y resguardo, otro ambiente para realizar procesos técnicos y automatización, donde se verifique, inventarie, catalogue y clasifique, el ingreso de los datos al software correspondiente. El tercer ambiente se usará para el servicio al usuario por eso recomendamos que cada espacio debe medir seis por seis m2..

- **a) SALA DE DEPOSITO** donde se resguardará todo el material audiovisual (UMATIC, BETAMAX, VHS, CD
- **b) SALA DE PROCESOS TECNICOS** en esta sala, estarán los equipos eléctricos y/o de sonido, proyectores, televisor, VHS, computadora para este fin, escritorios y otros insumos.
- **c) SALA DE LECTOR** este ambiente contará con sus respectivos cubículos y equipo electrónicos para cada usuario.

Debemos hacer notar que los ambientes deben ser sólidos con paredes altas, pintados de colores claros, condiciones de ventilación para evitar la humedad, la iluminación debe ser luz artificial; para este tipo de ambiente, no se recomienda ventanas amplias los cuales, no son recomendadas para las proyecciones. Se debe evitar el ingreso de polvo por ser muy dañino para los equipos. De este modo, es recomendable realizar la limpieza constantemente para evitar la concentración del polvo

#### **5.1.2 MOBILIARIO**

Para la sala del depósito, el mobiliario y la estantería debe ocupar la gran parte del espacio, además se recomienda que sean de madera, los estantes como también, y las medidas sean aproximadamente de 2 ms. X 1m de ancho con bandejas de acorde al formato UMATC.

Se propone la adquisición de diez estantes de madera, mostrador de servicio (conveniente a 1.20 m), vitrina, paneles de exposición, gavetas, gabinete para el material audiovisual, fichero, trípode, escalera o taburete y otros muebles que sean juzgue necesarios, para la comodidad del trabajo.(ver anexo 7 )

#### **5.1.3 EQUIPOS**

Para la automatización y para la sala de lectores se recomienda la adquisición de ocho computadoras, dos VHS, y otros equipos que respalden, el trabajo de automatización así mismo recomendamos la compra de una proyectora de películas, un televisor, videograbadoras, proyector de imágenes, extinguidor de incendios, línea telefónica y otros accesorios complementarios para el uso y manejo de la videoteca.

#### **5.1.4 PERSONAL**

Para la ejecución del proyecto, los técnicos el personal deben ser profesionales o estudiantes de la Carrera de Bibliotecología y Ciencias de la Información. Donde dos personas ejecutaran el proyecto en 6 meses.

58

#### **5.1.5 FUNCIONES DEL BIBLIOTECARIO**

El bibliotecario debe ser responsable de acuerdo a las políticas establecidas por la carrera así como: Elaborar un reglamento, inventario, selección, adquisición, catalogación, clasificación, automatización y preparar el material audiovisual físicamente, (sellado, forrado y marbeteado) para su servicio.

#### **5.1.6 SUELDO O SALARIO**

De acuerdo al presupuesto asignado en la partida 25200 donde recomienda un sueldo de 2000 Bs.- cada mes, haciendo un total de 24.000 Bs.- por 6 meses.

### **5.2 PROCESOS TÉCNICOS**

Este rubro es de vital importancia para la organización de la videoteca, donde el objetivo es aplicar las políticas o plantear como propuesta, por ejemplo: organizar el material y ponerlos en circulación para el usuario, los pasos a siguen son los siguientes:

#### **5.2.1 SELECCIÓN**

El desarrollo de los recursos de información debe basarse en un proceso permanente de evaluación que permita determinar la fortaleza. Donde los criterios de selección están ordenadas de acuerdo a su importancia, estos criterio de acuerdo a su función con los siguientes:

- a) Contenido temático
- b) Calidad
- c) Revisión de uso
- d) Adecuación a la colección
- e) Valor bibliográfico
- f) Fecha de publicación
- g) Idioma de publicación
- h) Soporte

#### **5.2.2 ADQUISICIÓN**

**La** adquisición se realiza de tres formas:

a) Compra, realizan la adquisición directa de las librería o editoriales, personas particulares, distribuidores, instituciones u otros.

b) Canje, realizan intercambios de los ejemplares del fondo documental ya sea entre instituciones o una persona interesada.

c) Donación, realizan otras unidades de informaciones o personas particulares .

#### **5.2.3 CONSERVACION**

A pesar que la Videoteca de Canal 13 TVU, cuenta con amplia información en diferentes temáticas, es poco realista pretender conseguir condiciones idóneas de conservación de toda la información que ingresa. Por eso proponemos conseguir las condiciones de conservación adecuada de toda la información, cambiando a un sistema digital en formato DVD, con el objeto de almacenar toda la información del sistema analógico (UMATIC,

BETAMAX, VHS). Para realizar esta labor necesitamos una computadora con las siguientes características:

- Monitor de 17 pulgadas
- Microprocesador de 3.0 Ghtz
- Tarjeta Madre con capacidad de 3.0 Ghtz
- Tarjeta de video de 128 Mbts
- Tarjeta Capturadora de video
- Disco duro de 160 Ghtz
- Memoria de 512 DDRR con bus 800
- Quemador de DVD
- Lector de CD.
- Accesorios adicionales: Teclado, Mouse, Parlantes

### 5.2.4 REGISTRO INVENTARIO

Concepto.- "Se entiende como inventario al registro descriptivo de las unidades físicas pertenecientes a una entidad. En el caso de las bibliotecas o unidades de información, se refiere al asiento o registro de propiedad o pertenencia de cada una de las unidades bibliográficas, como libros, publicaciones, documentos de archivos y/o materiales especiales o audiovisuales, es decir, los materiales que forman parte de la colección o el fondo bibliográfico de la biblioteca. (Arteaga : 44)

El inventario se refiere al registro descriptivo de cada unidad física del material, perteneciente a una determinada unidad, y este caso, se hará
un registro inventario para saber exactamente con cuanto de material cuenta la videoteca del canal 13 TVU.

Considerando que el fondo videográfico en valor y costos, constituye un patrimonio cultural de la institución, por ello es necesario realizar el resguardo, mantenimiento de seguridad, protección contra incendios, deterioro y otros.

En concreto, la finalidad de la inventariación es tener conocimiento exacto de la cantidad de material audivisual física de ejemplares, además nos muestra el valor aproximado del documento, este valor nos sirve para resguardar, respaldar y mantener la seguridad contra perdidas y robos, como de la protección de deterioros, desgastes físicos y evitar pérdidas con el inventario también se puede realizar la auditoria correspondiente con fines contables.

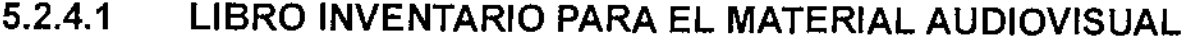

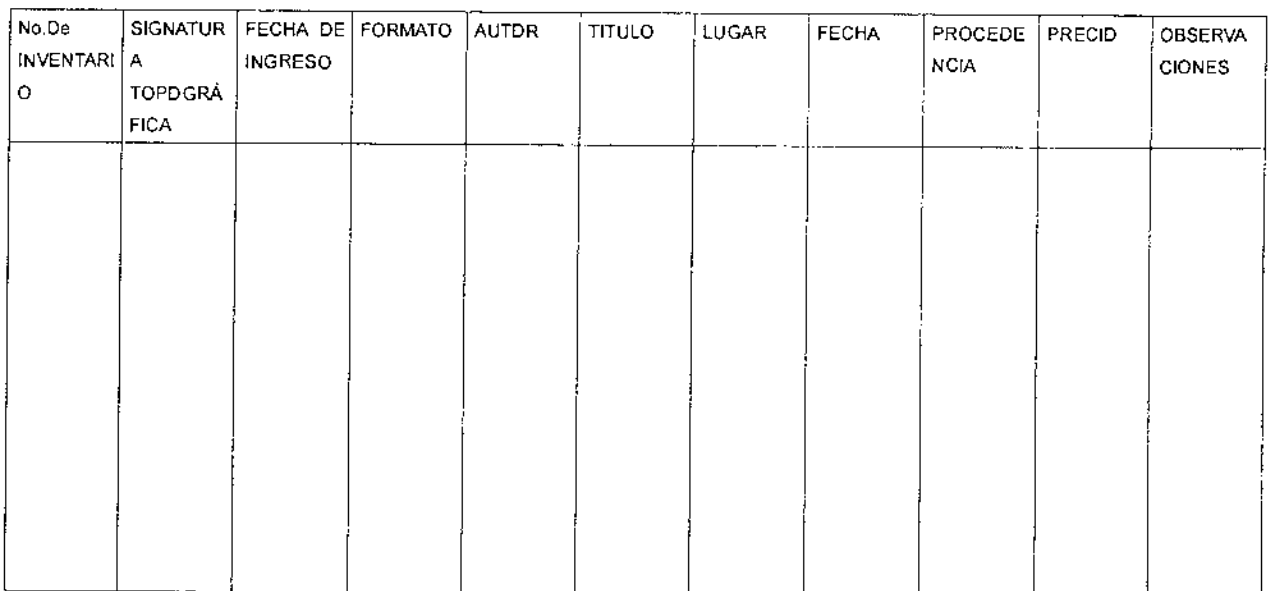

Pasos a seguir para el registro inventario

- 5.2.4.2 Verificación y sellado de la propiedad.- Se verificará el estado físico de todo el material adquirido, el número de ejemplares o cantidad de los materiales audiovisuales.
- 5.2.4.3 Casos de inventario físico.- Es necesario registrar los materiales audiovisuales por unidad para conocer casos de pérdida, sustracción, extravió o reemplazo. También es necesario tener el sello inventario, numerador automático con 6 dígitos que tiene sello fechador.
- 5.2.44 Acta de apertura.- La apertura del libro inventario debe ser con número correlativo de 200 fojas para controlar que no sea arrancado las hojas, tampoco es aceptable borrones o enmiendas, caso contrario el libro inventario no tendría valor.

Finalmente, cada gestión anual o cuando existan cambios de personal, necesariamente se verifica la existencia de los materiales audiovisuales para determinar extravíos, incrementos, reposiciones y otros.

## **5.2.4.5 MODELO ACTA DE APERTURA**

En la ciudad de La Paz, a horas nueve del día miércoles treinta de noviembre del dos mil cinco años, en las oficinas de la Videoteca del Canal 13 Televisión Universitaria, con la presencia de la Directora, personal y Videotecarió, responsable de esta Unidad de Información, quienes suscriben al pie, se procedió a la apertura del presente libro de registro

inventario correspondiente a la colección videográfica, que a partir de la fecha constituirán el patrimonio de la colección videográfica documental perteneciente a esta videoteca del Canal 13 Televisión Universitaria.

Como constancia del acto y para dar fe a la presente acta documental, firmamos al pie todos los concurrentes para los fines correspondientes.

Lic. Gabriela Sotomayor DIRECTORA DEL CANAL 13 TVU

> Lic. Rebeca Alvarado A. VIDEOTECARIA CANAL 13

TVU

## **5.2.5 CATALOGACIÓN**

Es parte de los procesos técnicos, consiste en describir cada material videográfico, sus características exactas y contenido de la información. En este trabajo nos basamos en las Reglas de Catalogación Angloamericana.

En la catalogación de los materiales audiovisuales se tiene muy en cuenta la similitud con los libros, se registran bajo su autor o título, en ambos casos con los siguientes preguntas: ¿Qué es lo que el usuario necesita conocer respecto de la película? ¿Qué difiere de lo que el lector quiere saber respecto de un libro? ¿La película es en blanco y negro o a

color? ¿Cuántos cuadros tiene? ¿A qué escala fue filmada la película? ¿Cuáles son sus dimensiones?.

Los datos de la descripción de un libro así como las de una película, se consignan agrupados bajo un determinado orden con idénticos márgenes y espacio.

# 5.2.5.1 Reglas de Catalogación Angloamericanas (RCAA)

Esta regla describe con más profundidad sobre los materiales audiovisuales y todo lo relacionado a las nuevas tecnologías electrónicas actuales que se complementan, donde proponen reglas para todo tipo de materiales existentes en bibliotecas o videotecas. Entre otras herramientas se completará con la tabla que usan Cutter o Arteaga, Rovira y Aguayo, Código ISO (de países) y otras herramientas que se completarán en el trabajo.

# 5.2.6 CLASIFICACIÓN

Clasificar es agrupar o reunir las cosas por sus características comunes o de parecido y separar por sus diferencias. (Arteaga:110).

El sistema de Clasificación es otra de las partes más importantes de todo el proceso técnico, esta parte nos lleva a sistematizar y la organización de la videoteca, a momento de clasificar nos permite agrupar el material que pertenece a una determinada temática y además se diferencia el tipo de soporte en el caso de la videoteca..

Otro de los aspectos importantes, permite asignar un lugar en el espacio mediante la codificación.

En la parte de la clasificación, se realizará bajo el Sistema Decimal Dewey (CDD), este sistema es la más utilizada en las unidades de información, videotecas. El sistema CDD empieza del O al 9 primero con las divisiones, subivisiones, secciones y subsecciones, nos permite darle un lugar o ubicación a cada ejemplar, además, permite la secuencia del material sin alterar el orden de sistematización.

El sistema de clasificación conforma la parte de signatura topográfica, que llega a ser símbolo de notación alfanumérica, porque esta compuesto por números y letras.

La signatura topográfica constituye de dos partes, la clasificación Decimal Dewey y la Tabla Cutter, donde nos muestra la ubicación física exacta de cada uno de los documentos audiovisuales.

La tabla Cutter es aplicada para darle la signatura librística Alfanumérico, llegando a individualizar cada ejemplar.

# **5.2.6.1 ESQUEMA DE CLASIFICACIÓN DECIMAL DEWEY (CDD)**

Si los materiales audiovisuales han de ser ordenados por materias o algún sistema de clasificación, es conveniente adoptar el sistema de clasificación decimal Dewey por que es una de las más utilizadas en las unidades de información y sirve para ubicar el material videográfico. Este método de clasificación es conocido bajo la denominación de sistema decimal porque cada clase puede ser dividida en diez divisiones..

Las diez clases principales de este sistema de clasificación son los siguientes:

> 000 Obras generales 100 Filosofía 200 Religión 300 Ciencias Sociales 400 Lingüística 500 Ciencias Puras 600 Ciencias Aplicadas 700 Arte y recreación 800 Literatura 900 Historia

# **5.3 AUTOMATIZACION DE MATERIALES AUDIOVISUALES**

En 1985, apareció la primera versión del MICROISIS, en 1987 surge la segunda versión mejorada y perfeccionada a la primera, posteriormente, aparecieron otras versiones bajo la denominación CDS/ISIS (Computarizad Documentación Sistem/lntegrated Set for Información System), cada vez más funcionales y aplicativas hasta llegar a la versión 3.08 para DOS y la versión WINISIS para el sistema operativo Windows. Actualmente aparece el sistema del formato MARC y las bibliotecas de la UMSA que analizan y ven la posibilidad de migrar a este sistema.

Estos sistemas nos permiten realizar diseño de base de datos, registro de datos bibliográficos, acceso y recuperación rápida de la información, interconexión con redes y sistemas de información, Internet, etc.

La automatización en las bibliotecas ya se han, implementado, especialmente en la UMSA., por eso damos énfasis en el diseño de la bases de datos y bajo estos parámetros ampliaremos con más detalle el diseño de la bases de datos para la Videoteca del Canal 13 Televisión Universitaria.

# **5.4 DISEÑO DE LA BASE DE DATOS**

Luego de establecer las necesidades de la videoteca de Canal 13 TV-U, diseñamos la base de datos.

# A. Herramienta para la búsqueda de información bibliográfica utilizando la minería de datos.

Utilizamos la técnica de reconocimiento de patrones debido a que para el usuario es fácil identificar y definir que es lo que está buscando en los datos, así cómo entender e interpretar los resultados obtenidos. El usuario define el patrón por buscar y también define el conjunto de datos por analizar. Para el diseño de esta herramienta tomamos en cuenta los siguientes factores:

- > El volúmen de los datos por analizar
- > El acceso a los datos
- > Tiempo de respuesta
- $\triangleright$  Control de archivos
- > Interfaz gráfica

Después de la realización de un análisis se vio que la herramienta debe tener las siguientes características:

- $\triangleright$  Facilidad en la portabilidad
- > Estandarización internacional
- > Fácil migración con otras metodologías
- > Desarrollo actualizable vía Web
- > Utilización de técnicas bibliotecarias para el reconocimiento de patrones
- > Visualización de resultados por medio de reportes

Basándonos en la teoría anterior, se muestra la herramienta diseñada en base a subprocesos:

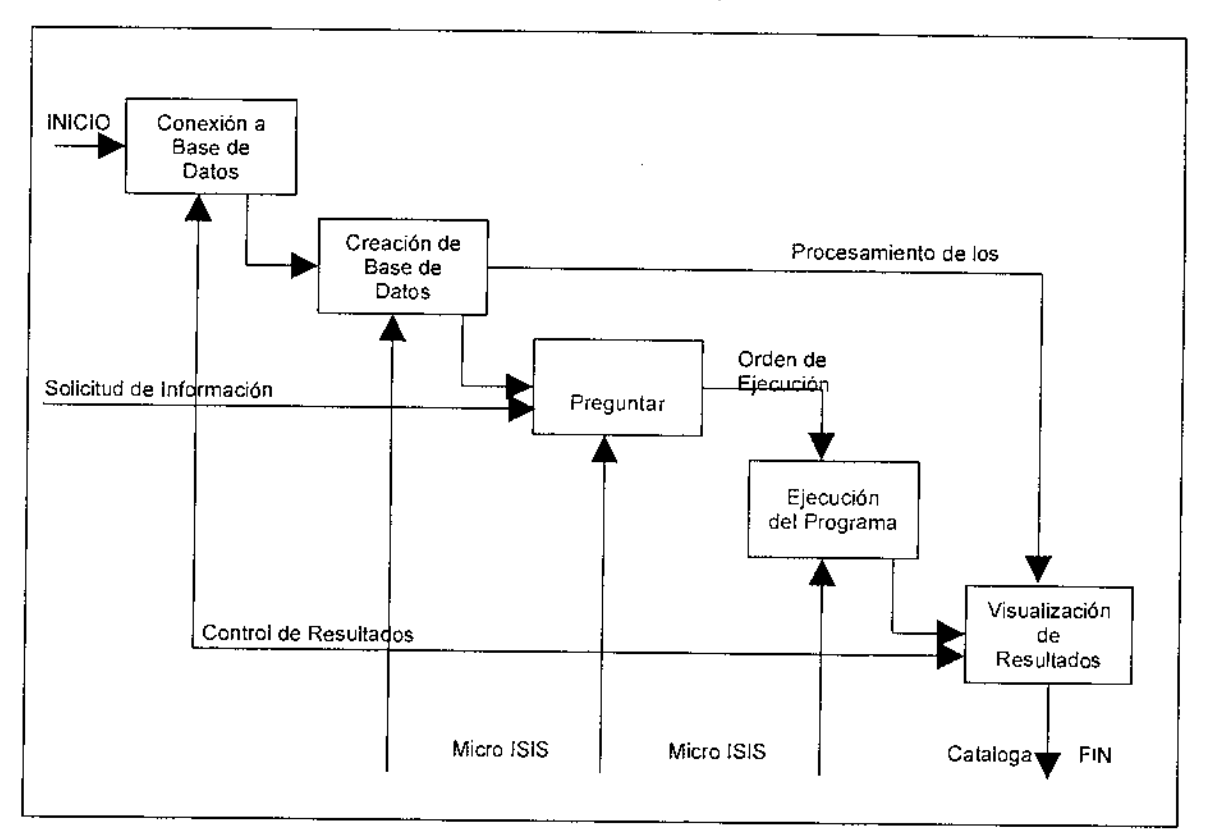

# Figura 4 Procesos para la búsqueda de información

Para el proceso de búsqueda tenemos una herramienta en la minería de datos y para optimizar necesitamos una técnica especial que catalogue el material bibliográfico.

# **8.** Formato CEPAL para controlar la catalogación del material bibliográfico.

Un registro CEPAL contiene una guía de "claves codificadas" de los datos que incluye, las cuales preceden en este caso a cada elemento de la información bibliográfica con la cual se cuenta.

El espacio designado para cada uno de estos elementos de información bibliográfica se denomina "campo" (ver Pág. 27). Los registros contienen un número fijo de campos y cada campo un número fijo de carácteres, en el denominado campo resumen donde el tamaño se incrementa a 1500 letras.

# C. Comportamiento de la información aplicando distribuciones de frecuencia.

Para analizar el comportamiento de la información bibliográfica se aplican las distribuciones de frecuencia.

|                | N°        | de |
|----------------|-----------|----|
| Nº de Semanas  | Prestamos |    |
|                | 25        |    |
| $\overline{2}$ | 31        |    |
| 3              | 19        |    |
|                | 14        |    |
|                | 29        |    |
| Total          | 118       |    |

Tabla 11 Estadísticas del mes de Marzo de 2005

Con los datos de la Tabla 11, podemos observar que en el mes de marzo de 2005, la semana 2, es el más alto de préstamos de videos, esto se debe a que en la programación de Canal 13 TV-U existió una seguidilla de capítulos referidos a "La Guerra del Gas y sus Consecuencias" que mostró a los televidentes, cuáles fueron los motivos, el hecho central, la forma de acción de las instituciones, el comportamiento del pueblo, el papel

de las Fuerzas Armadas; cuáles fueron las soluciones planteadas por el gobierno, empresarios privados, organizaciones sindicales y otros.

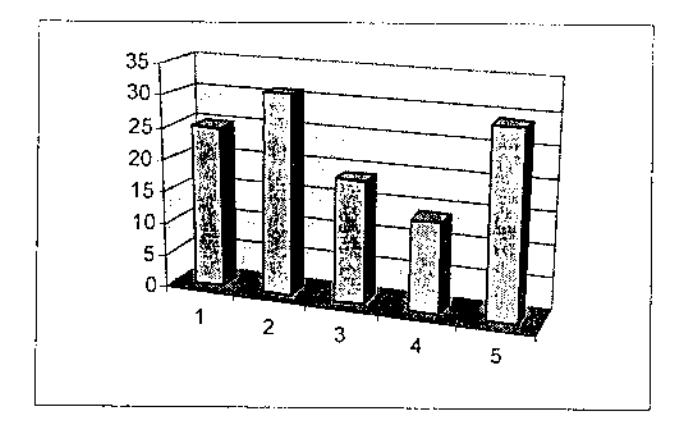

Figura 5 Histograma de Videos por semana.

Para calcular el promedio de los videos solicitados, tenemos la media aritmética mediante la siguiente fórmula estadística:

$$
x = \frac{\sum fX}{n}
$$

Donde:

- $x =$  La media aritmética.
- $n =$  Número de ocurrencias
- $\sum$   $fX$  = Sumatoria de todas las ocurrencias

Con los datos ya definidos anteriormente tenemos la siguiente figura:

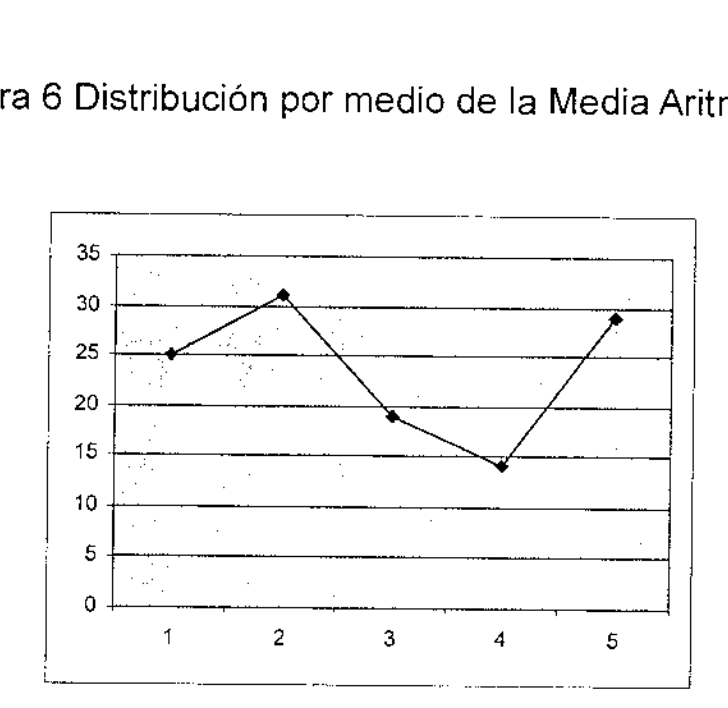

#### Figura 6 Distribución por medio de la Media Aritmética

## **5.5 IMPLEMENTACION**

De acuerdo con el método utilizado para el desarrollo de las políticas de sistematización, tenemos a continuación los modelos respectivos:

# **5.5.1 MODELO DE IMPLANTACION DEL USUARIO**

El modelo de la implantación del usuario contiene una descripción completa, donde lo que la política determina para satisfacer al usuario.

En esta etapa se definirá la frontera de automatización y la definición de interfases necesarias para la comunicación del usuario con el sistema.

### **5.6 DEFINICION DE LA FRONTERA DE AUTOMATIZACION**

La definición de la frontera de automatización brinda una visión acerca de los procesos que serán automatizados y cuáles serán las manuales.

### **5.6.1** DETERMINACION DE LOS PROCESOS MANUALES

Ingreso de la información de la base de datos: el registro del material audiovisual será manualmente, considerando que para cada registro se tiene los datos validados.

## **5.7 PROCESOS AUTOMATIZADOS**

La búsqueda del material audiovisual, serán en sus diferentes tópicos con criterios como el título, autor, descripción, código, etc., donde se ejecutarán con la ayuda del computador

#### **5.7.1 ELECCION DEL SOFTWARE**

El software que se utilizará para la construcción de la base de datos es el Micro ISIS. Este equipo fue elegido por su gran facilidad de manejo y adaptación; donde permite desarrollar aplicaciones que pueden colocarse de forma sencilla en la pantalla, cuenta con su propio motor de base de datos que administra de forma óptima y rápida la manera de almacenar y recuperar los datos.

#### **5.7.2 INTERFAZ DE USUARIO**

Constituye la forma en que el usuario interacciona con el sistema, éste sistema está conformado inicialmente por una pantalla que brinda acceso a la base de datos y a diferentes operaciones

como ser: servicio de clasificación e impresiones, servicio de generación de archivo invertido, servicio de entrada de datos, servicio de archivo maestro, servicio de definición de la base de datos, servicio de búsqueda de información, etc.

Los procedimientos que se deben realizar se detallan en el Manual de Usuario

#### **5.7.3 CALIDAD DE SOFTWARE**

La Calidad de software por tratarse del Micro ISIS tiene un aval de más de 20 años, en los cuales fue demostrando rapidez y estabilidad en los procesos de catalogación en centros bibliotecarios de todo el mundo.

#### **5.8 INSTALACION Y MANTENIBILIDAD**

- a) Requerimientos mínimos de hardware para el correcto funcionamiento del Micro ISIS:
	- O Equipos Pentium I de 166 MHZ o superiores.
	- o Memoria RAM de 64 Megabytes.
	- o Disco Duro de 1 Gigabyte.
	- o El sistema operativo Windows 98, Me, Xp, Win 2000.
	- o Tarjeta de video de 16 bits.
	- o CD-ROM

La instalación se la puede realizar con discos flexibles o CD-ROM.

## b) La mantenibilidad del sistema.

Se considera conveniente que el sistema sea mantenido cada 3 meses realizando las tareas de defragmentación, testeo del programa y otros para la detección de fallas y optimización de espacio en los equipos.

## **5.9 PORTABILIDAD**

**La** portabilidad del sistema tiene las características siguientes:

- o En cuanto al hardware el sistema es portable en equipos desde 32 bits.
- o En cuanto al software el sistema es portable en equipos bajo las plataformas antes indicadas, no siendo compatible con sistemas como ser Macos.
- o La documentación del sistema permite que el programa pueda ser transportable de acuerdo a las necesidades del usuario.
- O El sistema es transportable en formato IS092441 para las bases de datos.

## **5.10 SATISFACCION DEL USUARIO**

Para evaluar la satisfacción del usuario se toma en cuenta cuestionarios de la siguiente tabla 12. que serán llenadas por personas que usen el sistema.

# Tabla 12 Cuestionario de Evaluación al Personal Administrativo

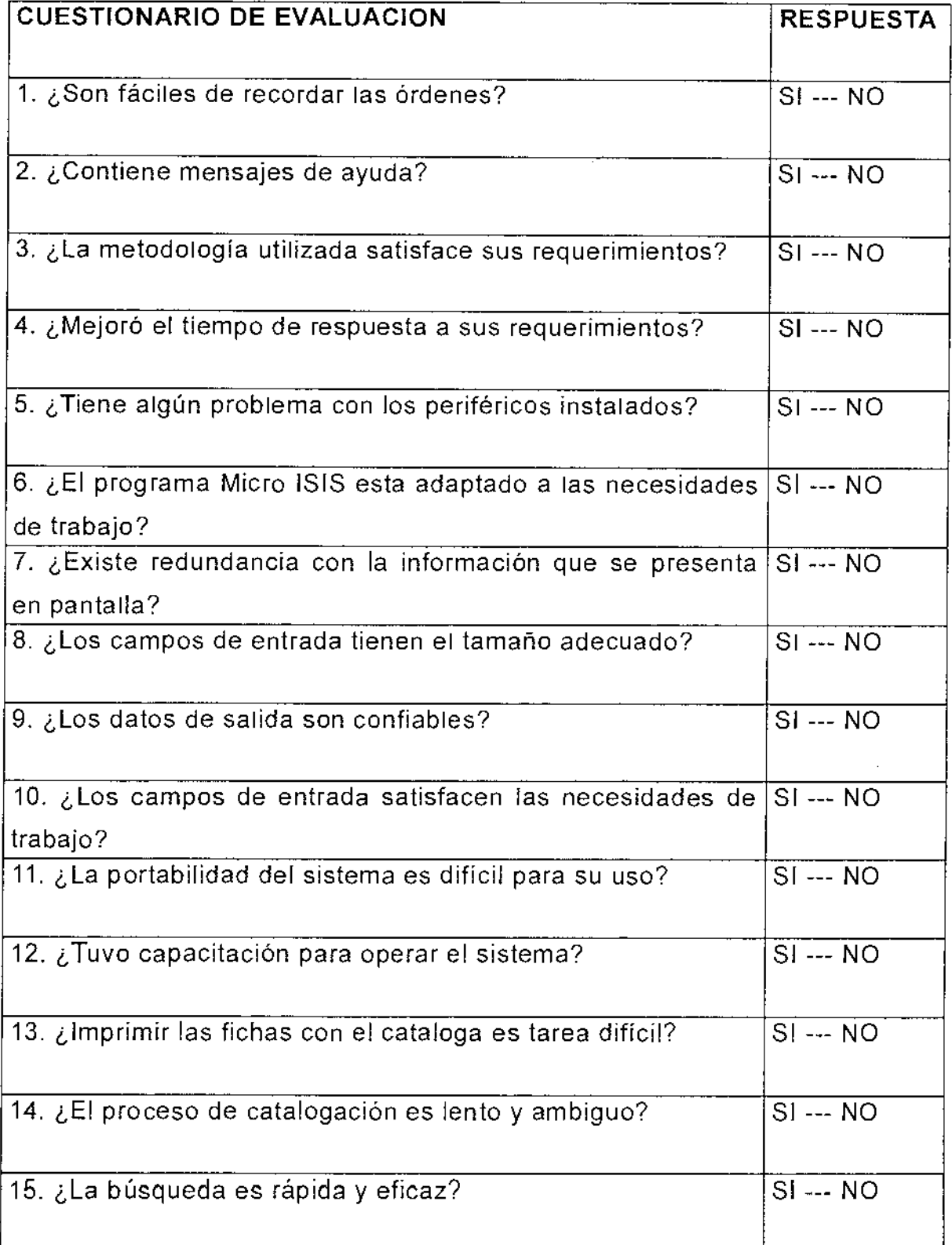

El cuestionario se llenó de acuerdo a las exigencias de la Institución de un total de 10 personas las cuales respondieron bajo el siguiente análisis y puntaje Tabla 13.

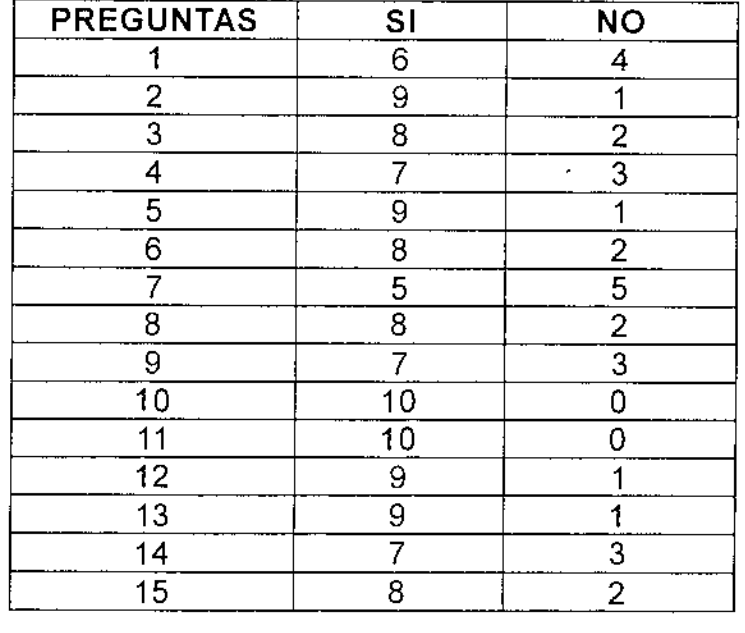

Tabla 13 Medida de Incertidumbre

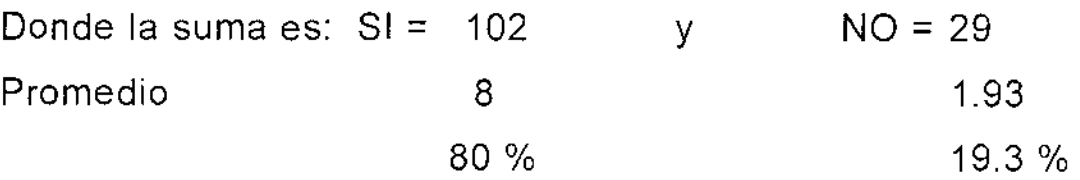

El 80% es la aceptación o satisfacción deseada, y el 19.3 de exigencias que tiene el usuario.

## **5.10.1 ANALISIS DE DATOS** Y **RESULTADOS**

El análisis de datos y resultados está dado en función de la operación de variables, donde está determinado por los datos hallados que apoyan al planteamiento del problema explicando en función a la

operacionalización de variables, mostrando así las aplicaciones correspondientes.

De acuerdo al anterior análisis se tiene el siguiente resumen de los resultados en base a las variables planteadas.

El sistema Micro ISIS responde de 0.40 segundos a 1 minuto a las consultas obtenidas con una media de mas de 50.000 registros en línea y también considera el tipo de conexión a Internet; este parámetro fue medido por técnicos de Bireme en Brasil, el cual es un valor por demás aceptable para su funcionalidad, pues este valor representa al sistema como un sistema con respuestas lineales para una gran cantidad de datos.

Para la organización bibliográfica, utilizando el método clasificador el tiempo promedio de procesamiento mejoró en un 80%.

#### 5.11 MANUAL DE USUARIO

Para una óptima descripción de las funciones del sistema se dividió el manual de usuario en tres partes:

### 5.11.1PROCEDIMIENTOS PARA LA INSTALACION

### 5.11.1.1 INTRODUCCION

La familia ISIS tiene ya una larga historia informática desde que la Organización Internacional del Trabajo crea el primer ISIS en 1969, hasta la actualidad. En los años 80, la UNESCO asume la responsabilidad del diseño, mantenimiento y difusión del Micro ISIS (versión de ISIS para PCs), y en la actualidad es sin duda el software más utilizado en todas las bibliotecas y centros de documentación de los países en desarrollo, en

especial en América Latina y el Caribe. Es usado por todas las agencias de Naciones Unidas, y se ha extendido también en Europa (sobre todo Italia, España y Francia).

La UNESCO ha trabajado permanentemente en la renovación y mejora del programa. La versión utilizada en el CRID, y por ello, la que

hemos seguido en este manual, es la 3.07, que permite ser utilizada en modo monousuario o multiusuario en una red de área local. Esta versión introduce pequeñas mejoras y cambios en la 3.0, presentada y distribuida en Buenos Aires (Argentina) en junio de 1992. Se ha probado con resultados satisfactorios una versión para UNIX y en mayo de 1995 se presentó en el Congreso Internacional de CDS/ISIS (Bogotá, Colombia) el módulo de consulta de la versión para Windows. Esta nueva versión, montada en lenguaje C++, y programable desde Windows a través de Visual-Basic, fue distribuida de forma oficial a lo largo de 1995 o principios de 1996. Naturalmente, las bases de datos construidas con las actuales versiones de Micro ISIS serán cien por cien compatibles con la de Windows.

Además de la UNESCO, otros centros o investigadores han creado nuevas e importantes aplicaciones para Micro ISIS, mejorando sustancialmente sus posibilidades. Lo más novedoso ha sido, sin duda, el trabajo realizado por BIREME (el Centro Latinoamericano de Información en Ciencias de la Salud, de la Organización Panamericana de la Salud) con el CISIS 1, creando una interfase en lenguaje O que permite la programación de aplicaciones utilizando bases de datos en formato

CDS/ISIS. CISIS permite el acceso y la manipulación simultánea de uno o varios registros de una o más bases de datos. Bireme ha desarrollado también una biblioteca de funciones específica para Windows, llamada CISIS DLL.

En palabras de su creador, CDS/ISIS es un sistema generalizado de almacenamiento y recuperación de información basado en menues, diseñado específicamente para el manejo computarizado de bases de datos no numéricas. Es decir es un programa pensado para manejar bases de datos de contenido textual, y no necesariamente bibliográfico.

### 5.11.2 CONCEPTOS BASICOS

El usuario debe familiarizarse con todos estos términos y conceptos:

#### 5.11.2.1 ARCHIVO DE PALABRAS VACIAS

Este archivo está formado por el conjunto de palabras no significativas que no van a utilizarse en el diccionario de términos o archivo invertido. Normalmente corresponden a los artículos, preposiciones, conjunciones, etc. que nunca son utilizados para realizar búsquedas en la base de datos. El usuario puede crear su propio archivo de palabras vacías (en inglés Stop Word).

#### 5.11.2.2 ARCHIVO ANY

Se refiere al tipo opcional de archivo, asociado con el archivo invertido, que se utiliza en las búsquedas para agrupar términos asociados. Un término ANY es un nombre colectivo asignado a un grupo de términos de búsqueda.

## **5.11.2.3 ARCHIVO MAESTRO O FICHERO MAESTRO**

Es el archivo donde se almacenan los registros de una base de datos.

## **5.11.2.4 ARCHIVO INVERTIDO O FICHERO INVERTIDO**

Es el archivo donde se almacena el diccionario de términos de búsqueda o descriptores.

## **5.11.2.5 ARCHIVO "SAVE"**

Un tipo de archivo especial creado para guardar los resultados de una búsqueda.

## **5.11.2.6 BASE DE DATOS**

Una base de datos es un conjunto de ficheros de datos relacionados, que han sido almacenados para satisfacer las necesidades de información de un grupo de usuarios. Ej. una base de datos bibliográfica incluirá información sobre libros, artículos de revistas, proyectos, etc.

## **5.11.2.7 REGISTRO**

Es el conjunto de campos que almacena los datos de un documento en la base de datos. Es decir, cada registro corresponde a un documento.

## **5.11.2.8 CAMPO**

Los registros se subdividen en campos. Ej: en una base de datos bibliográfica un campo será el título, otro campo será el autor, etc.

Los campos en ISIS pueden ser de cuatro tipos:

- a) X alfanuméricos. Aceptan todo tipo de caracteres.
- b) A alfabéticos. Aceptan los caracteres del alfabeto
- e) N numéricos. Aceptan solo números (y el signo -)
- d) P patrón. Se define un "patrón" de caracteres alfabéticos o numéricos, y Micro ISIS no aceptará ningún otro carácter que no se ajuste a esa directriz.

#### 5.11.2.9 SUBCAMPO

Es la subdivisión del campo. El campo puede estar dividido en varios subcampos. Ej: el campo FECHA, puede tener los subcampos DIA, MES Y AÑO.

#### 5.11.2.10CAMPO REPETIBLE

Es un tipo de campo que puede repetirse más de una vez en un registro. Cada entrada diferente se llama ocurrencia. Ej: el campo autor, puede ser repetible, cuando el caso de una obra contenga más de un autor.

#### 5.11.2.11 DICCIONARIO DE TERMINOS O DESCRIPTORES

Se denomina al diccionario que genera a partir de la información contenida en los campos que el usuario elige para realizar búsquedas rápidas. Para crearlo se utiliza la tabla de selección de campos (FST).

#### 5.11.2.12 EXPORTACION

Proceso de copiado de los registros de una base de datos a través de un formato (150 2709), que permite intercambiar esta información con otras bases de datos en Micro ISIS o en otros programas (DBASE, FOXPRO).

### **5.11.2.13 IMPORTACION**

Proceso inverso al de exportación para integrar esa información a otra base de datos en Micro ISIS o en otro sistema.

## **5.11.2.14 FDT O TABLA DE DEFINICION DE CAMPOS**

Esta tabla define que los campos de una base de datos, así como su tamaño, su tipo, si es repetible o no, delimitadores de subcampos (si hay), etc. Es uno de los cuatro elementos necesarios para definir una base de datos en Micro ISIS.

#### **5.11.2.15 FORMATOS DE SALIDA**

Se denominan también formatos de despliegue o de impresión. Son formatos que se definen para ver los datos ingresados tanto en pantalla como en impresora. Se desarrollan utilizando el lenguaje de formatos de ISIS. Una base de datos requiere al menos un formato.

### **5.11.2.16 FST O TABLA DE SELECCION DE CAMPOS**

Es la tabla que define los criterios de extracción de los términos de cada registro que pasarán a formar parte del diccionario. Es otro de los elementos imprescindibles para definir una base de datos. Pueden además, utilizarse para otros fines: como las hojas de clasificación o el reformateo de una base de datos.

## **5.11.2.17 HOJA DE TRABAJO**

Se denomina a la hoja que se utiliza para ingresar o modificar la información de los documentos que se quieren incluir en la base de datos. Se pueden definir varias hojas de trabajo o también llamadas formatos de

entrada de datos. Es el cuarto elemento necesario para definir una base de datos.

#### **5.11.2.18 INDIZAR**

Se le denomina al proceso de extraer términos de búsqueda del Archivo Maestro. Se le llama también actualizar el archivo invertido.

## **5.11.2.19 LENGUAJE DE BUSQUEDA**

El lenguaje utilizado entre el ISIS y el usuario son para formular las preguntas que permiten la recuperación de la información ingresada en la base de datos.

### **5.11.2.20 MENU**

Pantalla donde aparecen las distintas opciones para seleccionar los servicios que ISIS ofrece al usuario.

#### **5.11.2.21 MFN**

Iniciales de Master File Number. Así se llama al número interno de registro. ISIS enumera automáticamente los registros a medida que se ingresan en la base.

## **5.12 FUNCIONES QUE SE PUEDEN EJECUTAR CON MICRO ISIS**

- o Definir bases de datos
- o Ingresar datos
- o Modificar o borrar esos datos ingresados
- o Buscar esos datos de acuerdo a múltiples posibilidades
- o Imprimir esos datos creando índices o catálogos de acuerdo a las necesidades del usuario
- o Intercambiar esos datos con otras bases que tengan la misma o diferente estructura
- o Mediante exportación e importación de la información.
- o Ordenar esos registros en cualquier secuencia que se desee.

# 5.13 ESTRUCTURA DE MICRO ISIS

A pesar de que la instalación del programa se puede realizar según diferentes esquemas, la UNESCO recomienda respetar una estructura básica que ha sido la utilizada en la instalación del CRID. Se agrupan en dos directorios diferentes los archivos del programa y las bases de datos:

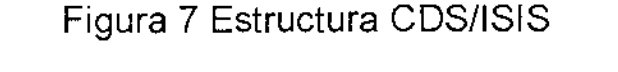

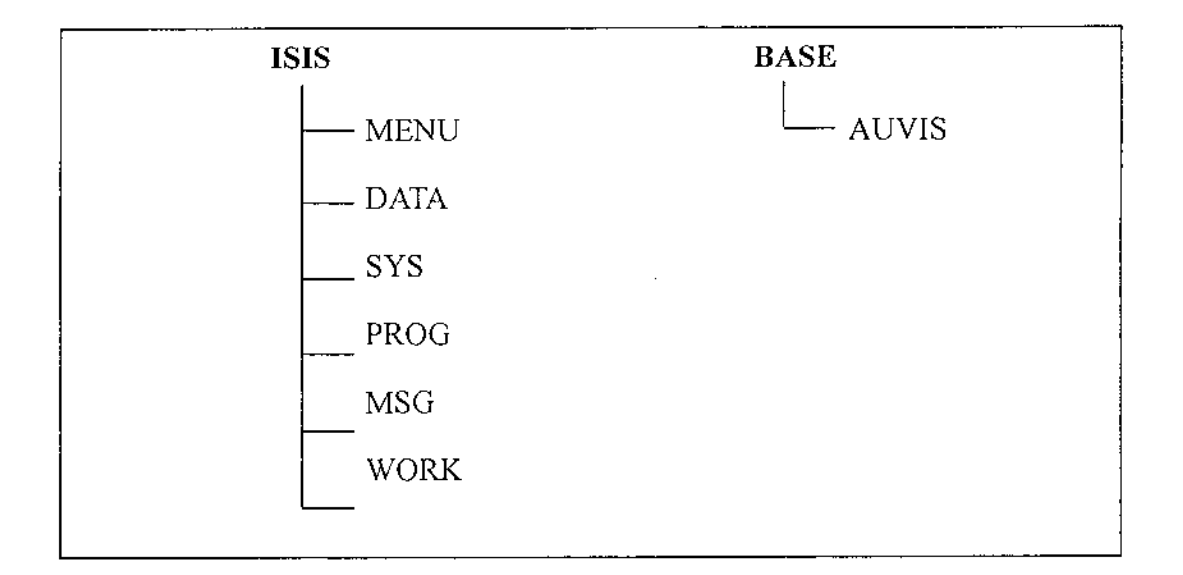

Fuente: UNESCO

El Directorio ISIS contiene seis sub-directorios, cada uno con una categoría específica de archivos:

**DATA:** contiene los archivos de parámetros de las bases de datos utilizadas.

**MENU:** contiene los menúes, hojas de trabajo y tablas del sistema.

**SYS:** contiene los archivos ISIS ejecutables: ISIS.EXE y los \*. OVL y el archivo de parámetros de ISIS: SYSPAR.PAR.

**PROG:** contiene los programas de aplicación del usuario escritos en CDS/ISIS Pascal.

**MSG:** contiene las bases de datos de los mensajes de ayuda del sistema.

**WORK:** contiene los archivos que se crean con el trabajo diario. Ej: búsquedas de información.

**El** Directorio BASES contiene un sub-directorio, correspondiendo cada uno a una Base de Datos determinada:

**VIDEOS:** es una base de datos videográfica que contendrá el material de Canal 13 TV-U.

## **5.14 LA INSTALACION DE MICRO ISIS**

## **5.14.1 NECESIDADES DEL EQUIPO (BASICO)**

La configuración básica necesaria para poder utilizar Micro ISIS es la siguiente:

IBM-PC/XT/AT o compatibles, con

512k de memoria RAM (recomendable 640K)

1 unidad de disco flexible

1 disco duro

1 pantalla monocromática o color

1 impresora

Para algunas de las funciones que realiza Micro ISIS será necesario disponer de más de

512K de memoria RAM

# 5.14.2 NECESIDADES DEL EQUIPO (RECOMENDADO)

La configuración deseable para utilizar Micro ISIS es la siguiente:

## PENTIUM I, II o III

128 Megas de memoria RAM 1 unidad de disco flexible 1 disco duro 10 Gigas 1 monitor Super VGA 1 impresora Laser

## 5.14.3 Disco de Instalación

Este manual viene acompañado de un disco donde se ha grabado el programa Micro ISIS y la estructura de la base de datos AUVIS con la misma configuración existente en la Videoteca del Canal 13 TV-U. Micro ISIS permite instalarse en diferentes directorios y discos, pero recomendamos mantener y respetar la instalación que proporcionamos para guardar completa compatibilidad.

El disco está preparado para correr Micro ISIS desde la unidad A, pero debe copiarlo en su disco duro para poder personalizar la instalación. Copia todos los directorios y archivos respetando la misma estructura para utilizar el comando XCOPY a:\ c:\ /s /e, del DOS

Hace unos sencillos cambios en dos archivos: en el SYSPAR.PAR, que se encuentra en el subdirectorio SYS, cambia la unidad a: por la c:

En AUVIS.PAR, que se encuentra en el subdirectorio DATA, cambia también la unidad a: por la c:

Antes de operar el Micro ISIS, deberá tener en cuenta otros requerimientos de configuración, que se dan a partir del archivo llamado CONFIG.SYS:

En algunos procesos que realiza Micro ISIS existe incompatibilidad con un archivo existente en el sistema operativo, el ANSY.SYS (es un controlador de dispositivos).

Además, el sistema operativo debe estar configurado para soportar el número de archivos requeridos por Micro ISIS.

Para definir correctamente estos aspectos debemos seguir esta secuencia:

1. Desde el directorio raíz, despliegue el archivo CONFIG.SYS (use TYPE CONFIG.SYS).

2. Debe asegurarse de que contiene los siguientes comandos:

# BUFFERS= 40  $FILES = 40$

3. Si el archivo contiene la línea DEVICE=ANSI.SYS debe borrarse, pero conviene hacer una copia del CONFIG.SYS original antes de borrarla.

Una vez supervisado estas operaciones, podemos empezar a trabajar con Micro ISIS. Para correr Micro ISIS, desde el directorio ISIS digite la palabra ISIS CD\ISIS

ISIS

## 5.14.4 El archivo de parámetros SYSPAR.PAR

A pesar que el usuario podrá instalar y correr Micro ISIS sin preocuparse de otros aspectos internos que determinan el tipo de instalación, es muy importante saber que en el archivo SYSPAR.PAR están en todos los parámetros necesarios para arrancar MICRO ISIS. Este archivo se encuentra grabado en el subdirectorio SYS, y Micro ISIS lo busca y lo lee cada vez que se pone en marcha.

Si el SYSPAR.PAR no existiese, el sistema lo crea definiendo todos los parámetros de acuerdo con sus valores implícitos.

Es importante familiarizarse con cada uno de estos parámetros, y poder si deseamos cambiar alguno de ellos.

Estos son los parámetros del SYSPAR.PAR:

1= C:\ISIS\PROG\ directorio donde están los programas de usuario (por defecto en el directorio en uso)

2= C:\ISIS\MENU\ directorio donde están los menúes (por defecto en el directorio en uso)

3= C:\ISIS\MSG\ directorio donde están los mensajes (por defecto en el directorio en uso)

4= C:\ISIS\WORK\ directorio donde está todos los archivos de trabajo, clasificación e impresión (por defecto en el directorio en uso)

5= C:\ISIS\DATA\ directorio donde encontramos los archivos de parámetros de las bases de datos (el AUVIS.PAR, que se explica aquí mismo).

Una base de datos está compuesta de varios archivos y se puede tener a cada base en un sitio distinto, este enlace hacia la base de datos se indica en el archivo ".PAR. En nuestro caso usamos un AUVIS.PAR.

6= Base de datos implícita. Este parámetro define el nombre de la base de datos que el sistema asume implícitamente. Si se especifica, CDS/ ISIS automáticamente seleccionará esta base de datos al inicio del programa para que se opere con ella. Esto es, particularmente, conveniente para usuarios que normalmente trabajan con la misma base de datos.

En nuestro caso, no lo hemos definido, pero queda a elección del usuario el agregarlo. Por ejemplo. siempre va a usar la base AUVIS, pondríamos:

6=AUVIS

7= s Idioma a utilizar. Este parámetro se indica con un código de una letra específica del idioma con el que CDS/ISIS inicia el diálogo. El idioma inicial

implícito es el inglés, indicando con el código E (English). F (Francés), S (Español)

8= % Carácter de separación de los campos con repetición durante la entrada de datos. En nuestro caso siempre se usa el signo %

9= Este parámetro puede definir una lista de caracteres que serán tecleados automáticamente cada vez que arranca Micro ISIS. Esta lista se codifica de la misma forma que las listas de definición de teclas de función: Por ejemplo, que cada vez que entremos a Micro ISIS el programa selecciona directamente la base da datos AUVIS y va al menú de búsqueda, pondríamos:

 $9$ = sauvis<sup> $\wedge$ </sup>M

(AM indica que debe ejecutar un ENTER)

10= I Modo de edición. Por defecto está en modo reemplaza. Si se pone I estará en modo inserta.

## **5.15 LOS MENÚES DE LA BASE DE DATOS AUVIS**

Micro ISIS utiliza un conjunto de menúes que permiten al usuario un fácil acceso a los diferentes servicios que ofrece el Sistema (búsquedas, impresión, ingreso de datos, etc). Un menú está formado por una lista de opciones, cada una de las cuales, corresponde a una función que el usuario puede escoger para realizar.

Los siguientes cuadros muestran el menú principal de Micro ISIS y sus submenúes. Las teclas F2, F3, F4, F5 se pueden usar como una variante para llegar a un menú determinado de forma directa.

Tanto como para el ingreso, introducción y edición de los datos el presente manual fue creado de manera gráfica para su mejor comprensión.

#### **5.15.1MENU PRINCIPAL**

Figura 8. Menú Principal

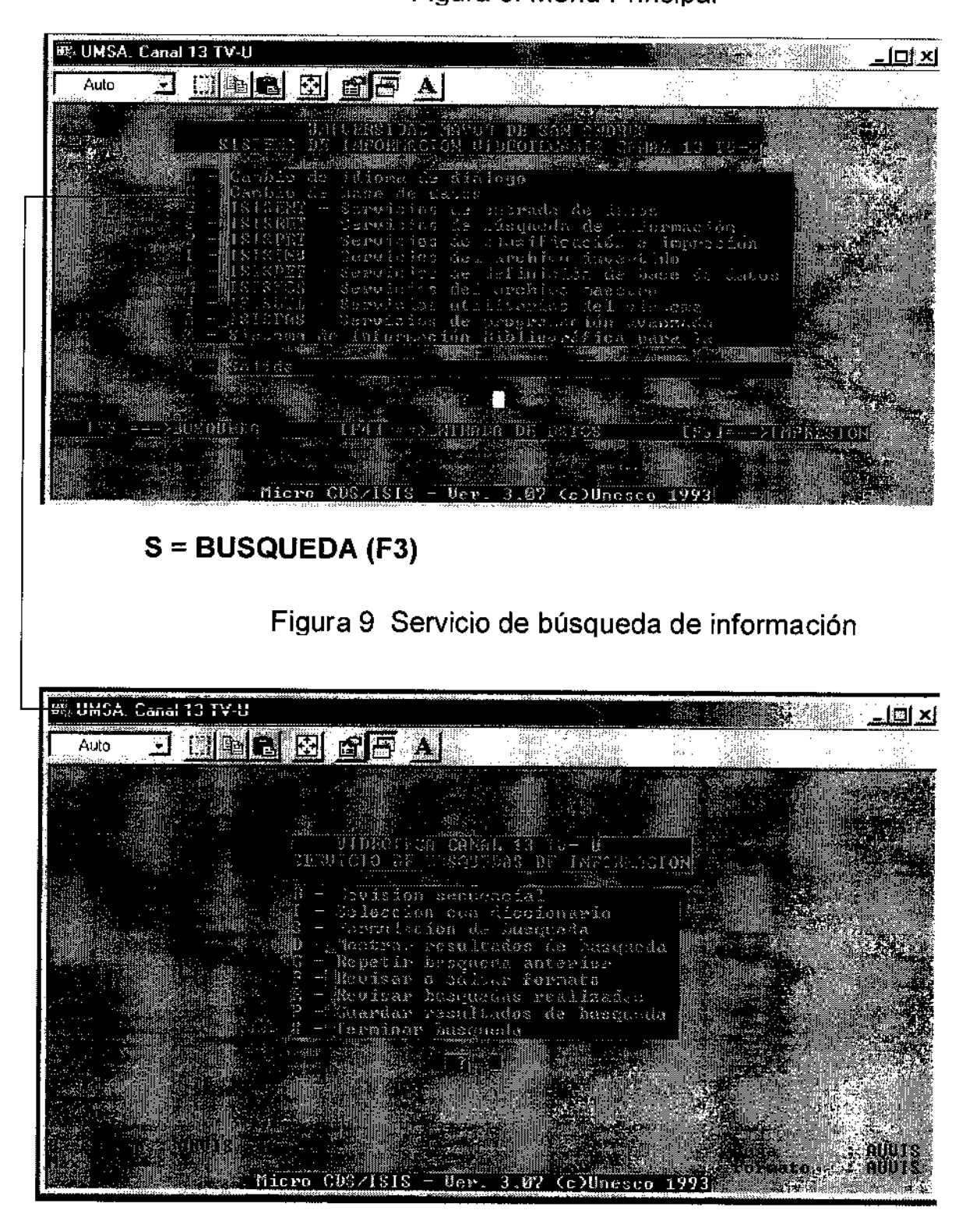

## 5.15.2 **MENU DE BUSQUEDA**

## T= BUSQUEDA POR DICCIONARIO

Figura 10 Sección por medio del diccionario de datos

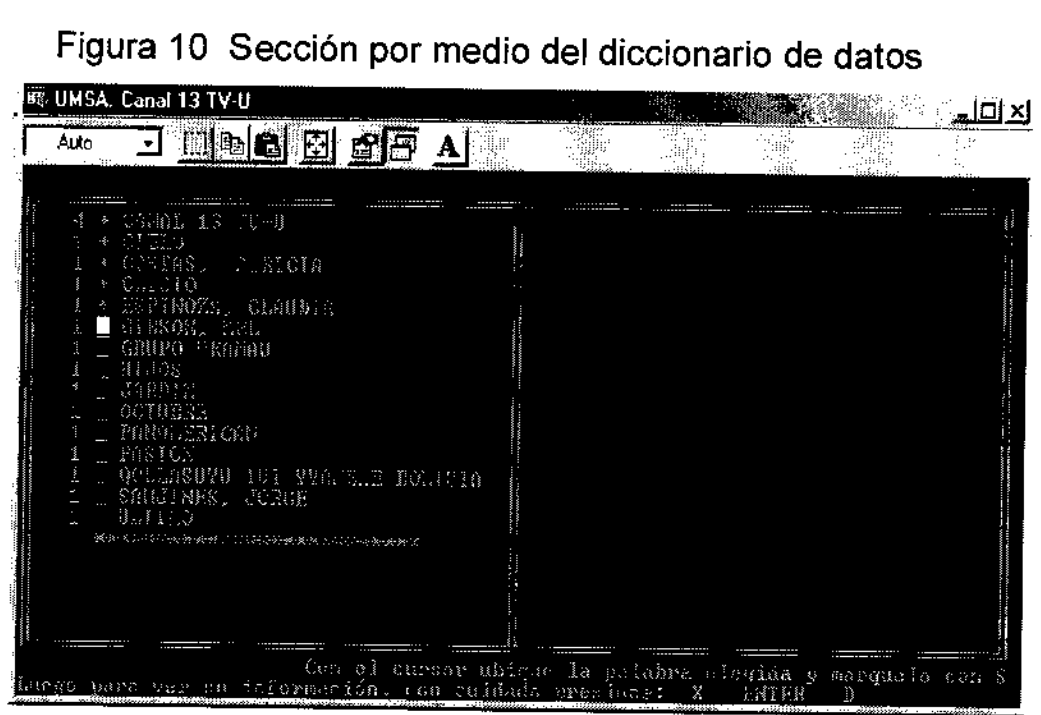

# D = MUESTRA LA INFORMACION SELECCIONADA

## Figura 11 Formato de salida de la información

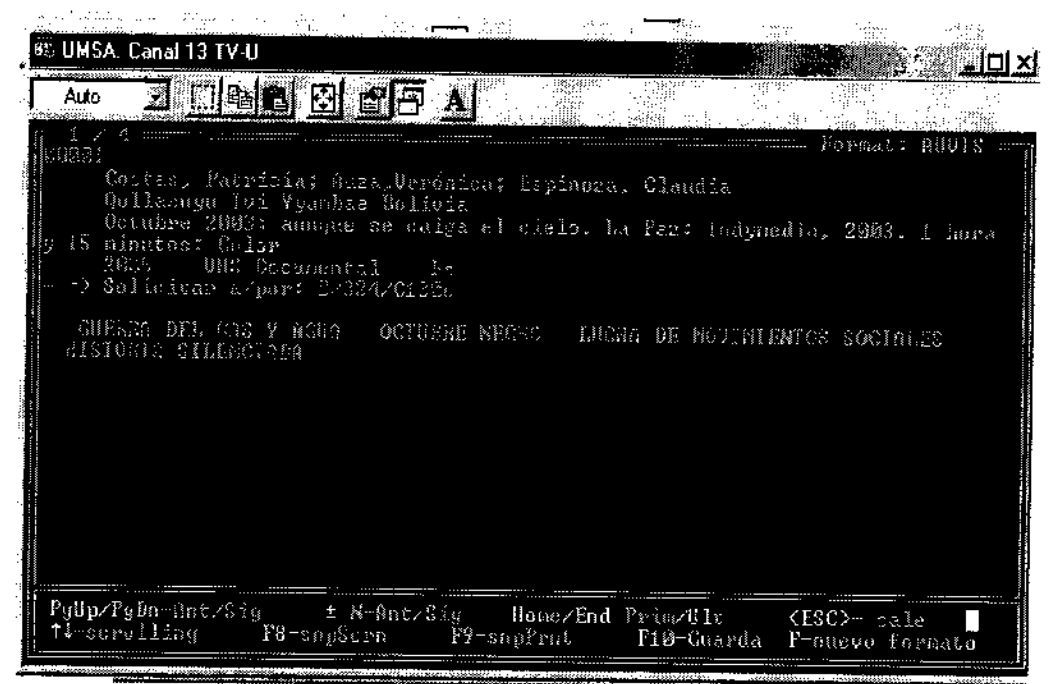

## 5.15.3 **MENÚ DE ENTRADA DE DATOS**

### E = ENTRADA DE DATOS

## Figura 12 Selección de opción para Almacenamiento de datos

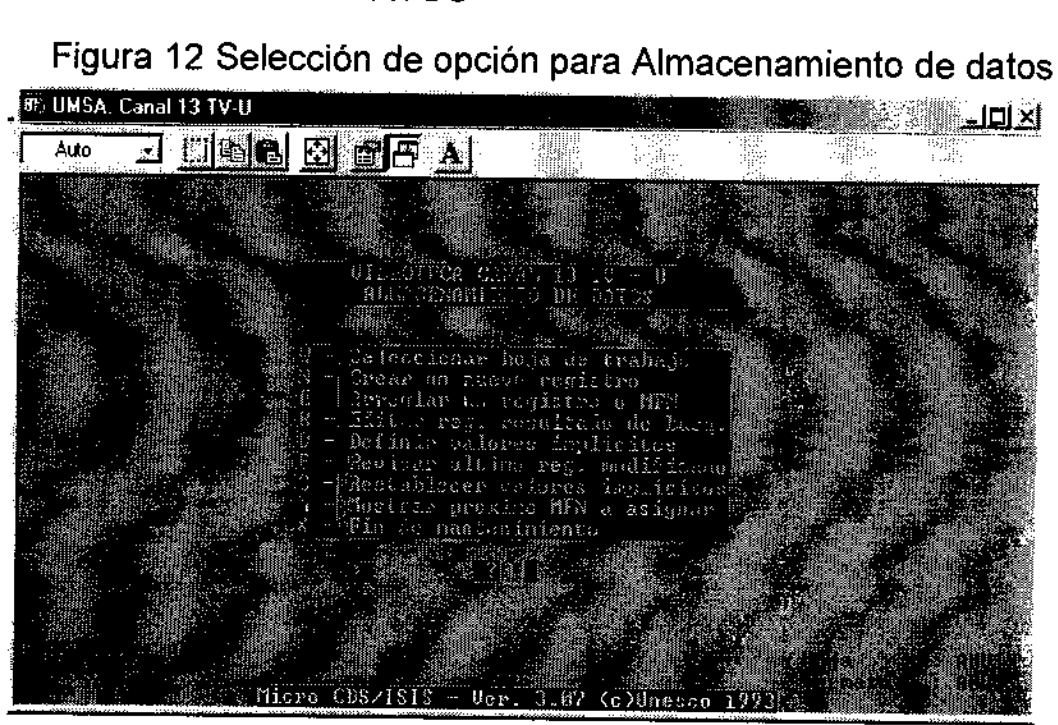

N = NUEVO REGISTRO

#### Figura 13 Formato hoja de trabajo 1/3

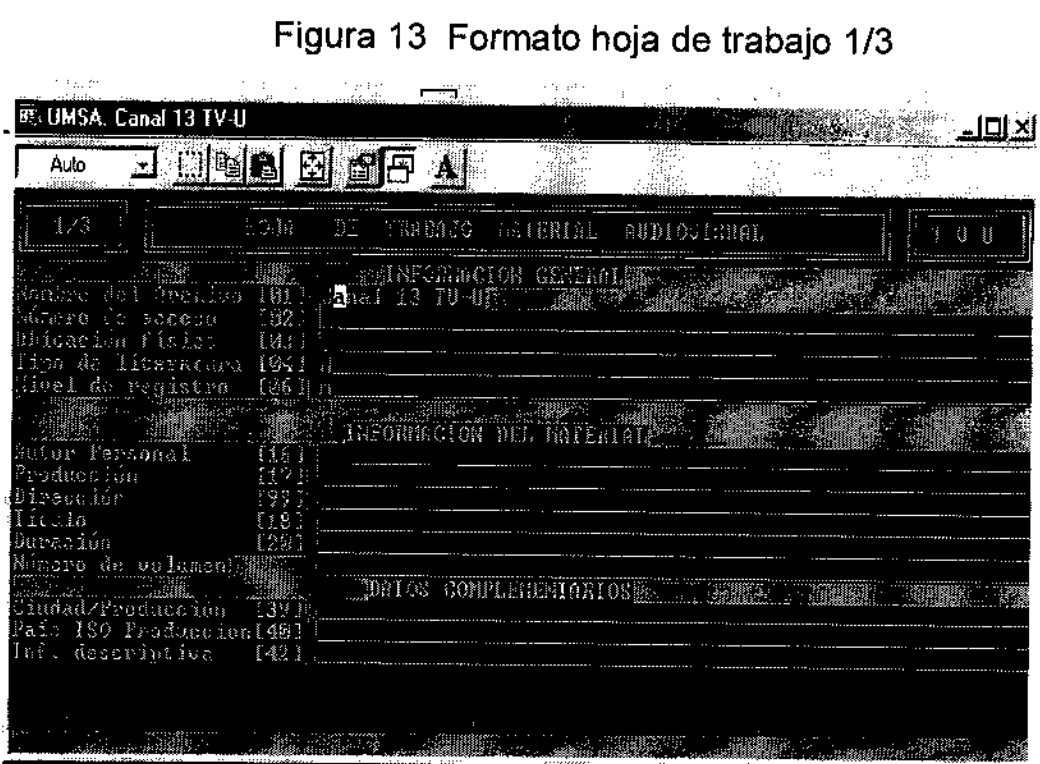

## **MENU DE ENTRADA DE DATOS**

## ENTER = SIGUIENTE PAGINA

# Figura 14 Formato hoja de trabajo 2/3

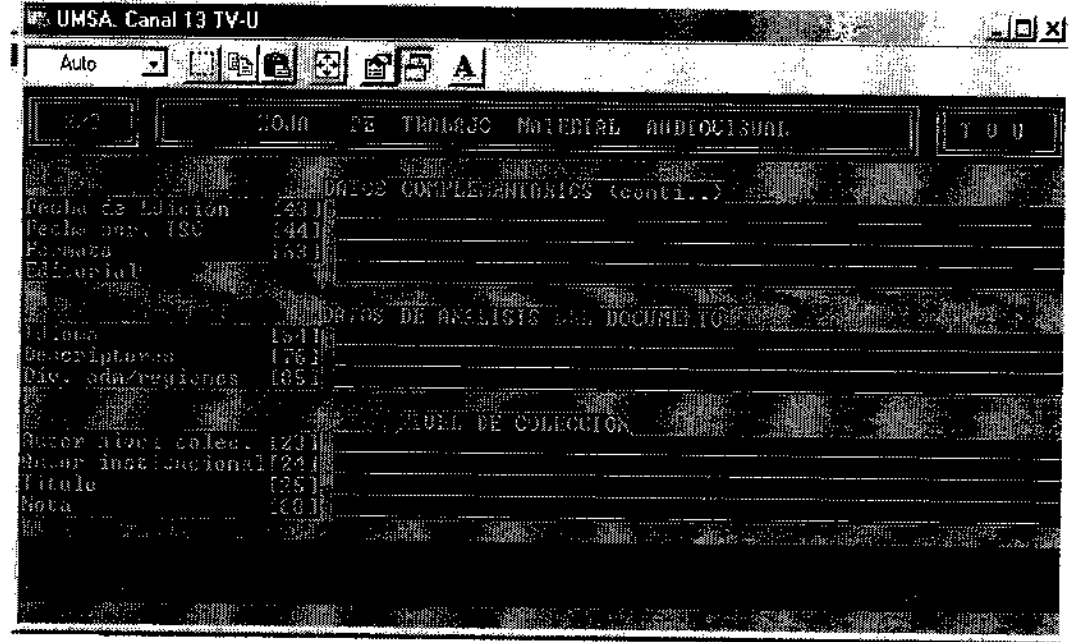

# ENTER = SIGUIENTE PAGINA

# Figura 15 Formato hoja de trabajo 3/3

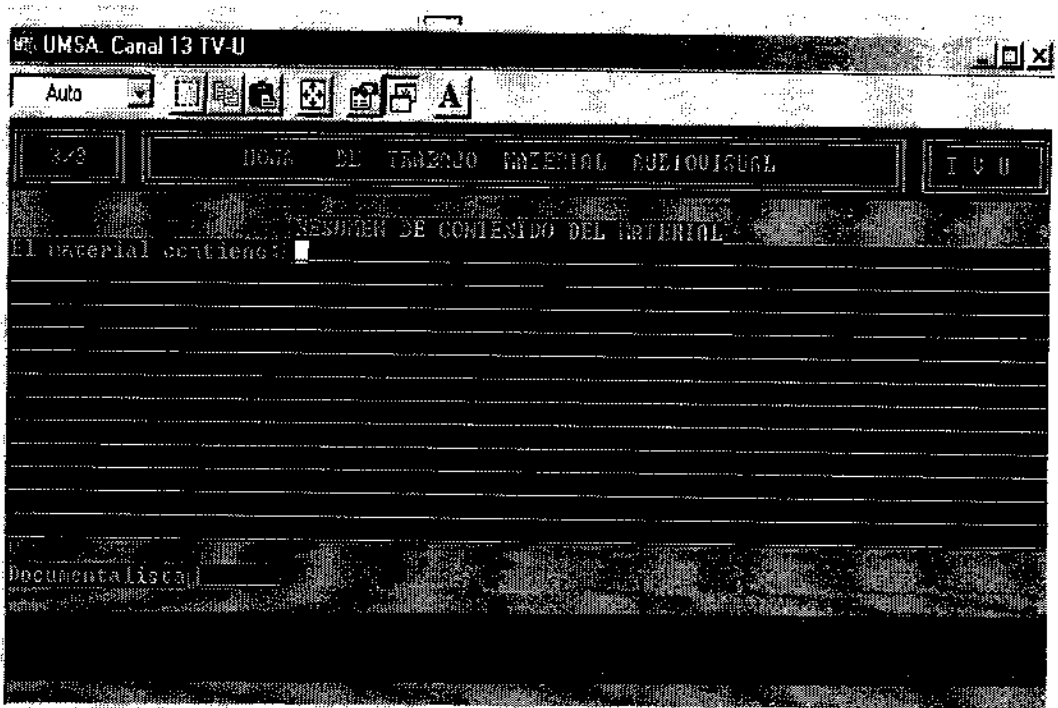
#### 5.15.4MENU DE EDICION DE DATOS

#### E = EDICION DE DATOS

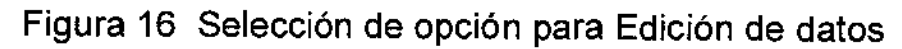

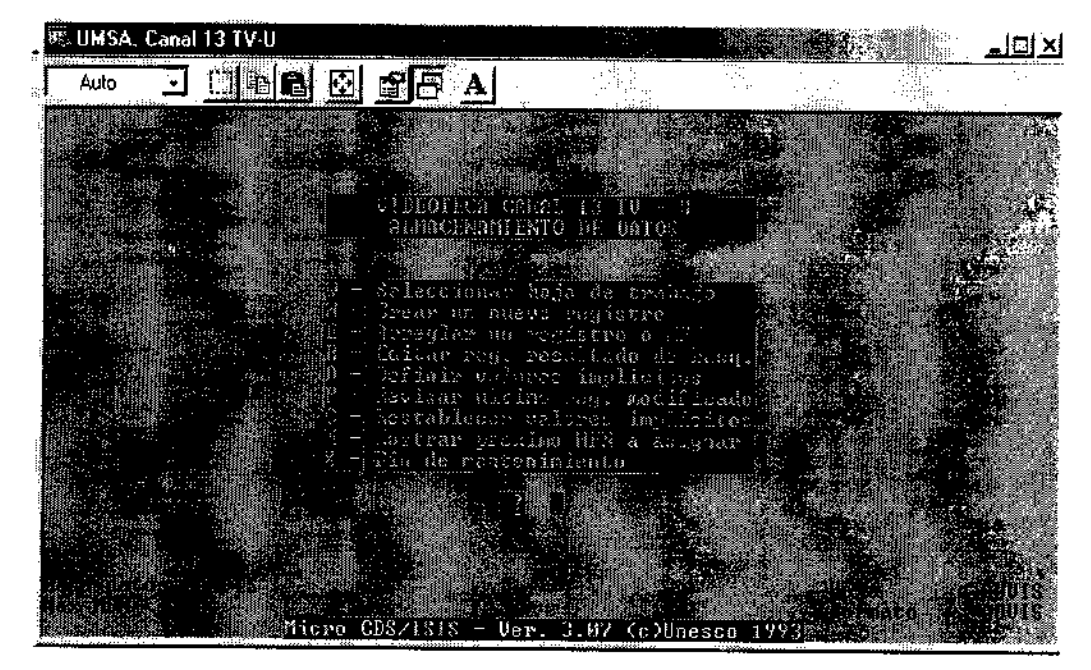

## M = MODIFICA UN REGISTRO - ENTER = SIGUIENTE HOJA

#### Figura 17 Formato hoja de trabajo 1/3

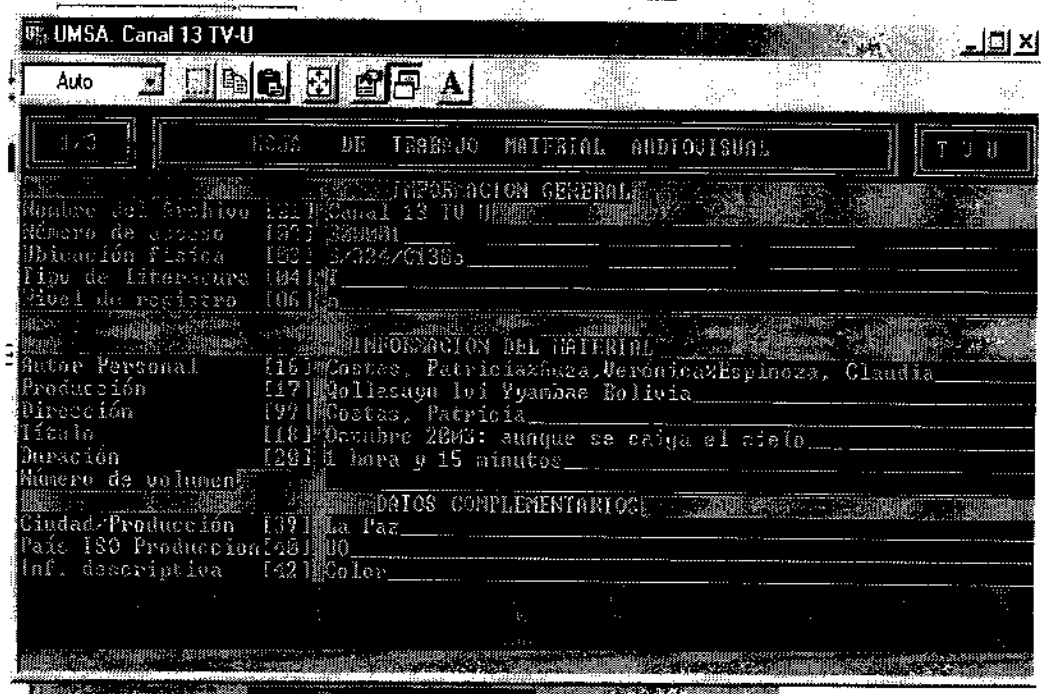

## **MENU DE EDICION DE DATOS**

# M = MODIFICA UN REGISTRO - ENTER = SIGUIENTE PAGINA

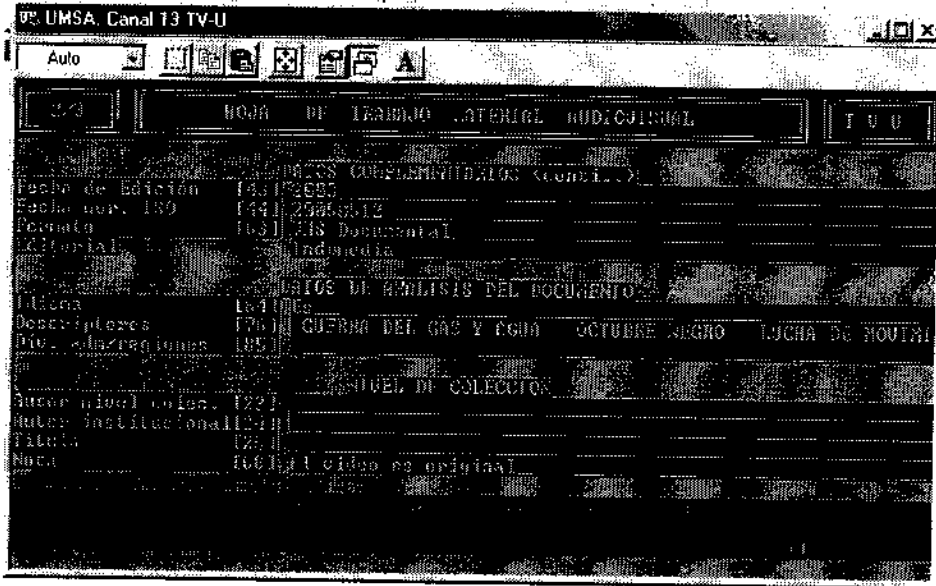

Figura 18 Formato hoja de trabajo 2/3

## M = MODIFICA UN REGISTRO ENTER = SIGUIENTE PAGINA

Figura 19 Formato hoja de trabajo 3/3

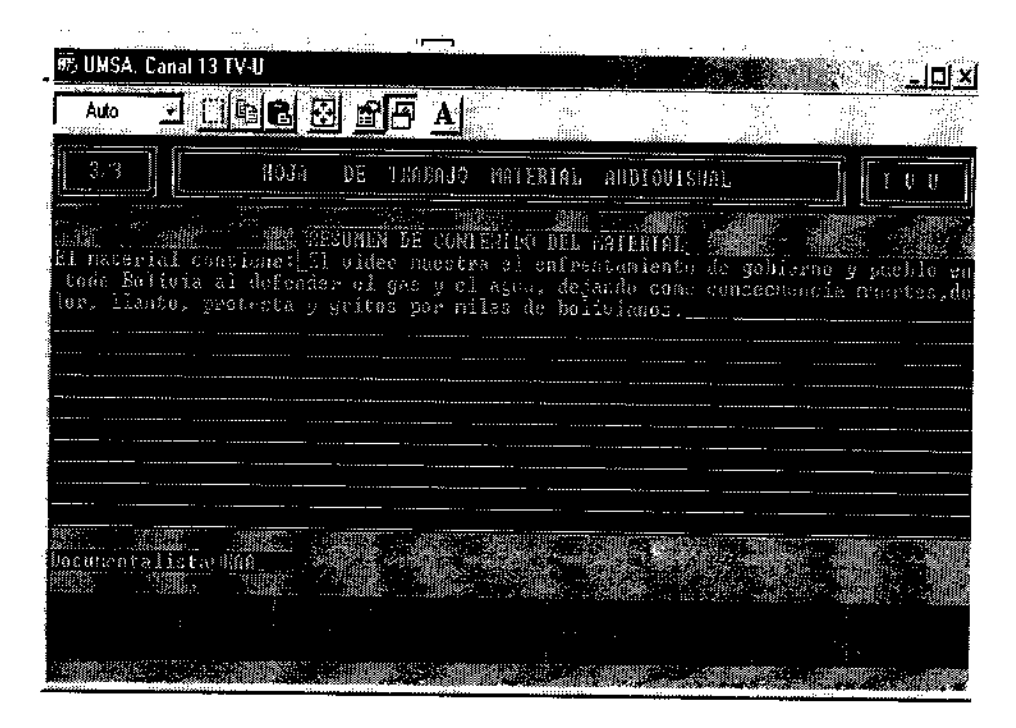

## **5.16 SERVICIOS**

En la videoteca del Canal 13, se brindara la información a los usuarios; universitarios, administrativos, docentes, investigadores y otros, el objetivo principal es satisfacer las necesidades del usuario.

El préstamo solo será en la sala por el mismo formato que tiene para evitar destrozos, daños y perjuicios, por esta razón, será restringida.

### **5.16.1 REGLAMENTO**

#### **PRESTAMO**

- El préstamo será para los usuarios de la comunidad de la Universidad Mayor de San Andrés
- Para el préstamo solicitado debemos llenar la papeleta del préstamo, donde el usuario llenara todos los datos requeridos.
- Para el momento de la entrega del material solicitado, el usuario debe entregar sus dodumentos personales como ser: carnet de identidad adjuntando matrícula universitario, papeleta de pago para administrativos y docentes y para otros usuarios deben presentar dos documentos como el carnet de identidad y una boleta de trabajo o estudios, esto, en casos especiales, previamente acordando con el encargado de la videoteca.
- Bajo ninguna circunstancia debe prestarse fuera de la sala del lector.
- El usuario que ocasione destrozos, tendrá que reponer en el lapso de 48 hrs.
- El usuario debe hacer la devolución del material en las mismas condiciones en que se prestó.
- Los horarios de servicio en sala se establece en horarios de oficina de 9:00 a 12:00 por las mañanas, de 14:30 a 18:00 por las tardes.

# **517 VISIÓN, MISIÓN Y OBJETIVOS**

#### 5.17.1 VISIÓN

"Ser el primer medio de comunicación universitaria que tenga un sistema de información automatizado en la U.M.S.A.".

#### 5.17.2 MISIÓN

"Ofrecer un sistema actualizado y de excelencia a los usuarios para mejorar el rápido acceso al material de la videoteca".

#### 5.17.3OBJETIVOS

#### 5.17.3.1 OBJETIVO PRINCIPAL

Procesar el material de la videoteca bajo normas de catalogación angloamericanas y clasificación decimal de Dewey y posterior automatización bajo el programa Micro ISIS.

### 5.17.3.2 OBJETIVOS ESPECÍFICOS

- Establecer políticas de sistematización.
- Inventariar el material existente.
- Catalogar, clasificar e indicar los instrumentos.
- Diseñar la base de datos de acuerdo a las necesidades del fondo documental del Canal 13 TV-U.
- Emitir registros actualizados de todo el material con fichas impresas y catálogo electrónico.
- Coordinar con otras unidades de información similar para transferencia e intercambio de información.

PRESUPUESTO

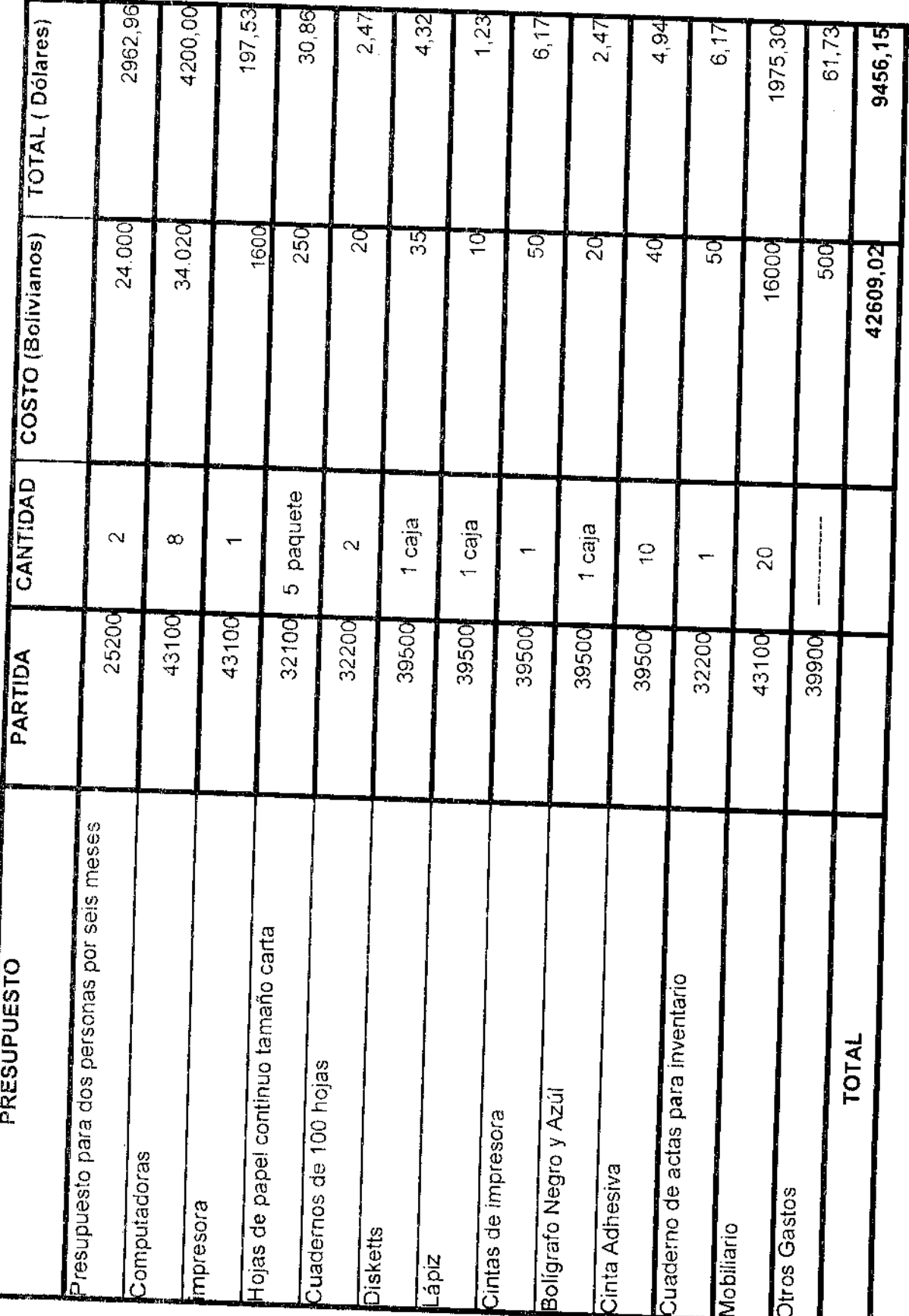

l,

PROYECO DE GRADO AUTOMATIZACION DEL CANAL 13

# CRONOGRAMA

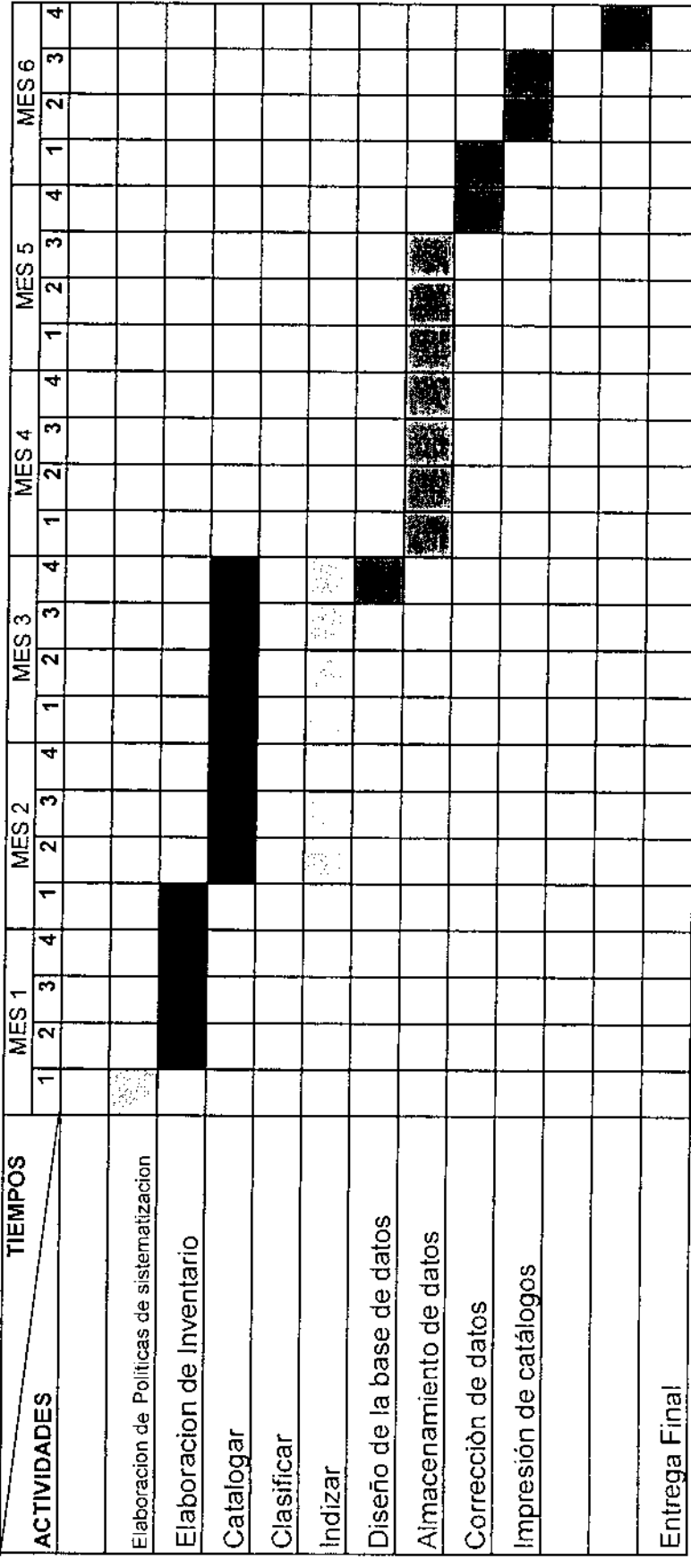

104

#### **CONCLUSIONES Y RECOMENDACIONES**

#### CONCLUSIONES

De acuerdo con los resultados obtenidos, se pudo advertir que la automatización tiene un rendimiento de 80% por lo que se deduce que el mismo satisface los requerimientos del proyecto.

Una de las principales características del sistema es la flexibilidad frente a cambios que se originen en su entorno, por lo que satisface los requerimientos del proyecto.

Por una parte, la utilización de la base de datos para el registro, control y actualización de los procedimientos como organización, consulta del material de la videoteca, se adecua al uso de la información; considerando su volumen, se controlamos el tiempo de respuesta a las consultas.

Por otra parte, la utilización de la minería de datos y la utilización de los formatos CEPAL ayuda a tener una visión más clara del material con que cuenta la institución en su área especializada.

#### RECOMENDACIONES

Se plantea las siguientes recomendaciones:

- a) En la actualidad la información más actual se la encuentra en Internet, es así que se recomienda implementar un módulo de consultas vía WEB, para que el número de usuarios beneficiados aumente.
- b) Realización de enlaces con otros sistemas bibliográficos remotos para acrecentar el flujo y aumentar el número de beneficiarios.
- c) Implementar un módulo de préstamos con registro de los usuarios.
- d) Toda información del Canal 13 TVU es de conocimiento público por esta razón debe realizar el préstamo en sala al usuario.  $\swarrow$
- e) Se debe conservar en medios digitales toda información.
- f) Contar con profesional de la carrera como la de Bibliotecología

## **BIBLIOGRAFÍA**

- ANGLES M, Tatiana. Manual de cargos y funciones canal 13 televisión universitaria. La Paz: 2003. (Tesis)
- ARTEAGA F, Fernando. Manual de procesos técnicos para bibliotecas. La Paz: Agaetra. 2000.
- BOLIVIA, Honorable Cámara de Diputados. Leyes y normas de protección del patrimonio cultural boliviano, La Paz: 2000.
- BONILLA, C. Investigación documentolóqica Buenos Aires: La Roca. 2001.
- BONET, Eugenio; y DOLS, Joaquín. Entorno al Video: Historia de Video, Barcelona: Gili. 1980.
- COMISION ECONOMICA PARA AMERICA LATINA (CEPAL) Manual de procedimiento N0.1 y sistema de información bibliográfico Santiago de Chile: Naciones Unidas. 1984,
- CHIAVENATO, Idalberto. Introducción a la teoría de la administración. Madrid: Mc Graw Hill. 1995.
- DUCHEN, Condarco; y CABALLERO, Ramiro. Aproximación a la Televisión Boliviana, El Diario, 1985.

GACETA OFICIAL DE BOLIVIA. Ley de Telecomunicaciones, La Paz: s.e.1995.

GONZALES T., Jorge. Televisión y comunicación, México: Gili.1994.

LECTUM EDITORES ARGENTINA. Nuevo diccionario enciclopédico ilustrado, Buenos Aires: Sopena. 1971.

MACIAS, Echegaray; y TROILO, Alberto. Video y Cine: Principios y Tecnológicos, Quito: Andina. 1981.

MIRANDA M., Victor; y MENDOZA M., Victor. La necesidad de un instrumento jurídico para la normatividad de la comercialización y distribución del VIDEO-CASSETE. La Paz: s.e., 2000, (Trabajo Dirigido)

ORGANIZACIÓN DE NACIONES UNIDAS (UNISIST), Manual de referencia: mini micro CDS/ISIS (versión 3.0) Paris: UNESCO.

SHOW, Revista de Cultura y Espectáculos (La Época). El Cine Digital Boliviano. La Paz: La Época, año IV, 2004. N° 188.

SUTER, Tito. Prehistoria e Historia del Micro ISIS. 2005.

Revista de Bibliotecología y ciencias de la información de la UMSA. Memoria del congreso internacional de bibliotecarios, documentalistas y archivistas por una red de información para Bolivia, La Paz: Druk. 1999

RIVADENEIRA P., Raúl; y TIRAD C., Nazario. Televisión en Bolivia, La Paz: Quipus 1999.

TOFFLER, Alvin. El Cambio del Poder, Barcelona: Roses.1992.

TORRELIO E., Fernando. Incumplimiento de la legislación sobre propaganda electoral, en televisión y la relación de estas empresas, La Paz: UMSA. 1996. (Tesis)

VELARDE, Sandro. Televisión Educativa: medios y mediaciones, La Paz: UMSA. 2000. 46 p. (Trabajo Dirigido).

 $\bar{z}$ 

 $\overline{a}$ 

 $\sim$ 

 $\bar{\lambda}$ 

 $\sim$